**Note:** The terms "Unidirectional Path Switched Ring" and "UPSR" may appear in Cisco literature. These terms do not refer to using Cisco ONS 15xxx products in a unidirectional path switched ring configuration. Rather, these terms, as well as "Path Protected Mesh Network" and "PPMN," refer generally to Cisco's path protection feature, which may be used in any topological network configuration. Cisco does not recommend using its path protection feature in any particular topological network configuration.

This chapter lists the Cisco ONS 15454, Cisco 15454 SDH, Cisco ONS 15600, Cisco 15600 SDH, Cisco ONS 15310-CL, and Cisco ONS 15310-MA error messages. The error dialog box in [Figure 4-1](http://docwiki.cisco.com/wiki/ONS_15454_Troubleshooting_Guide_R8.5.x_--_Error_Messages#Figure_4-1:_Error_Dialog_Box) consists of three parts: the error title, error ID, and error message. The table lists two types of messages: error messages (EID-nnnn) and warning messages (WID-nnnn). Error messages are alerts that an unexpected or undesirable operation has occurred which either indicates the risk of loss of traffic or an inability to properly manage devices in the network. Warnings are alerts that the requested operation could lead to an error. Warnings are sometimes used to convey important information.

#### **Figure 4-1: Error Dialog Box**

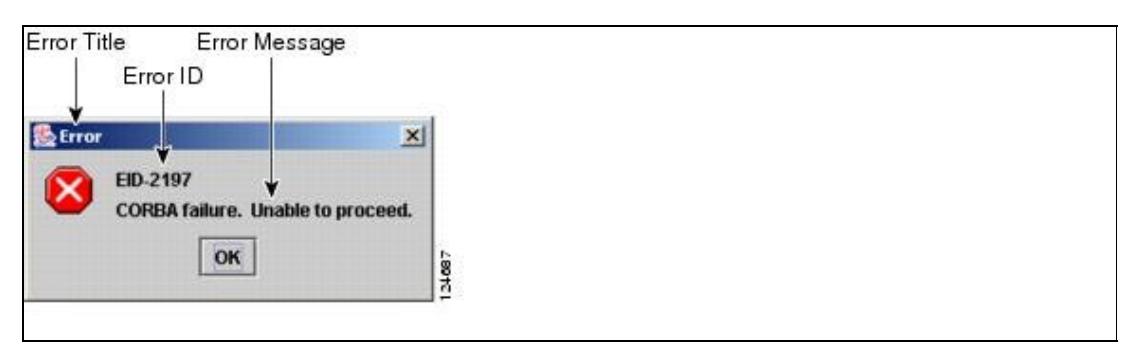

[Table 4-1](http://docwiki.cisco.com/wiki/ONS_15454_Troubleshooting_Guide_R8.5.x_--_Error_Messages#Table_4-1:_Error_Messages) gives a list of all error or warning message numbers, the messages, and a brief description of each message.

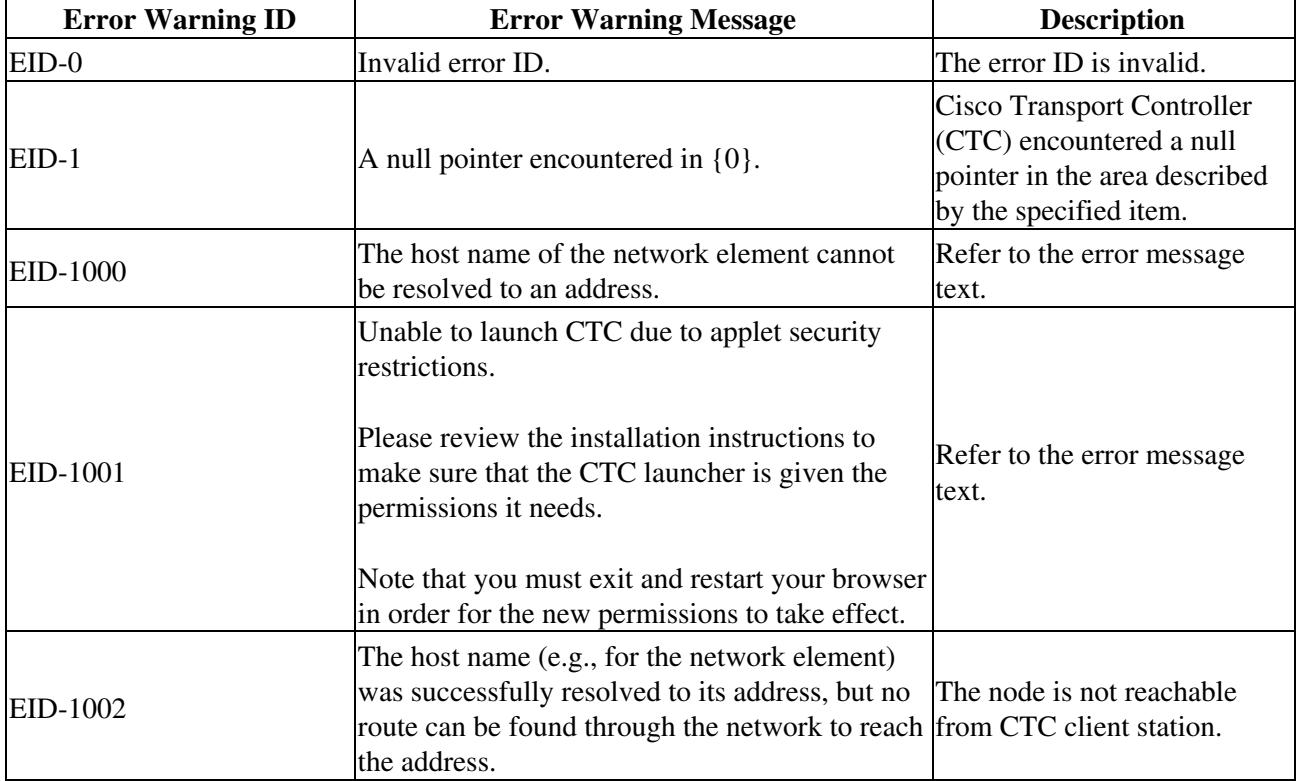

#### **Table 4-1: Error Messages**

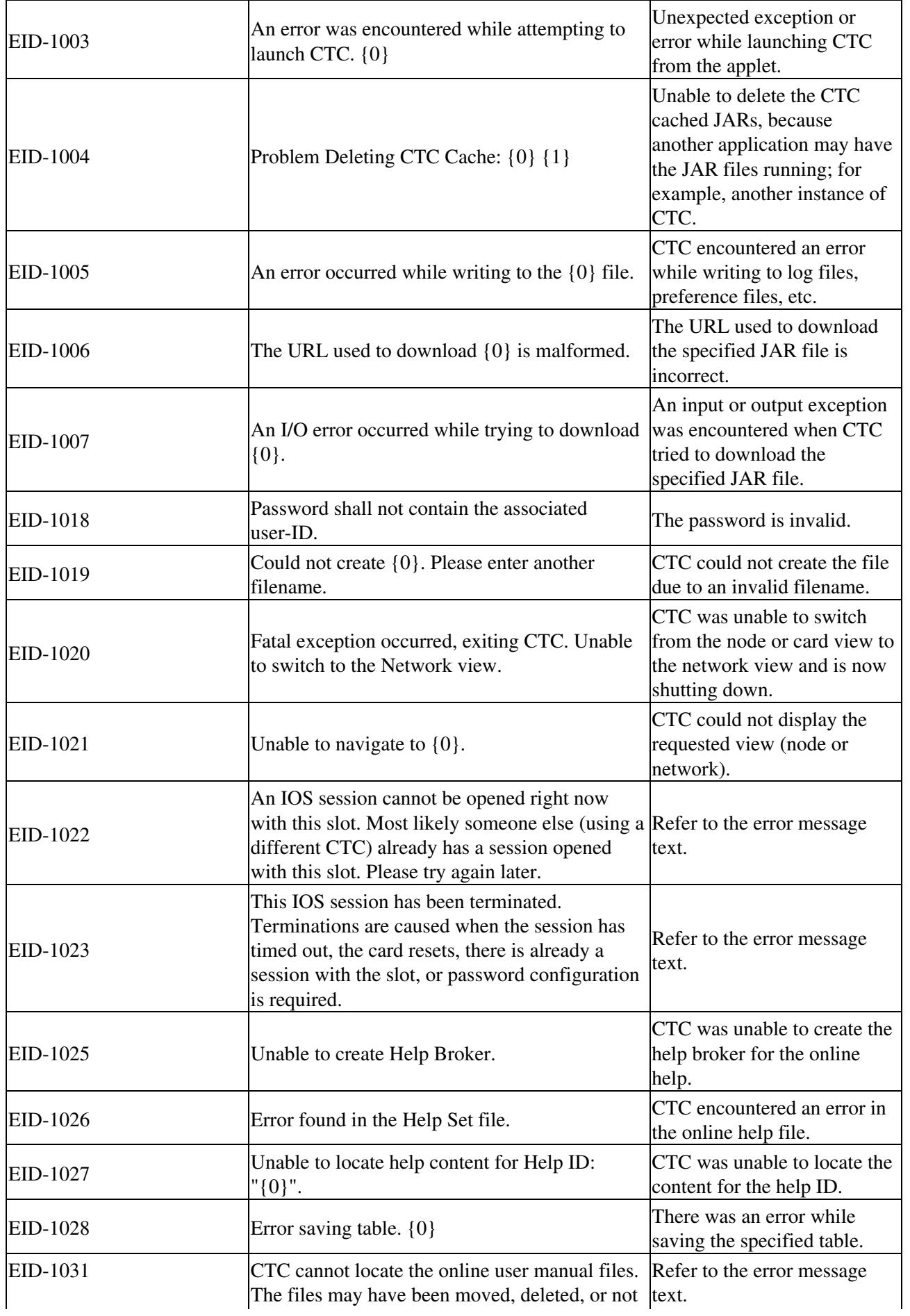

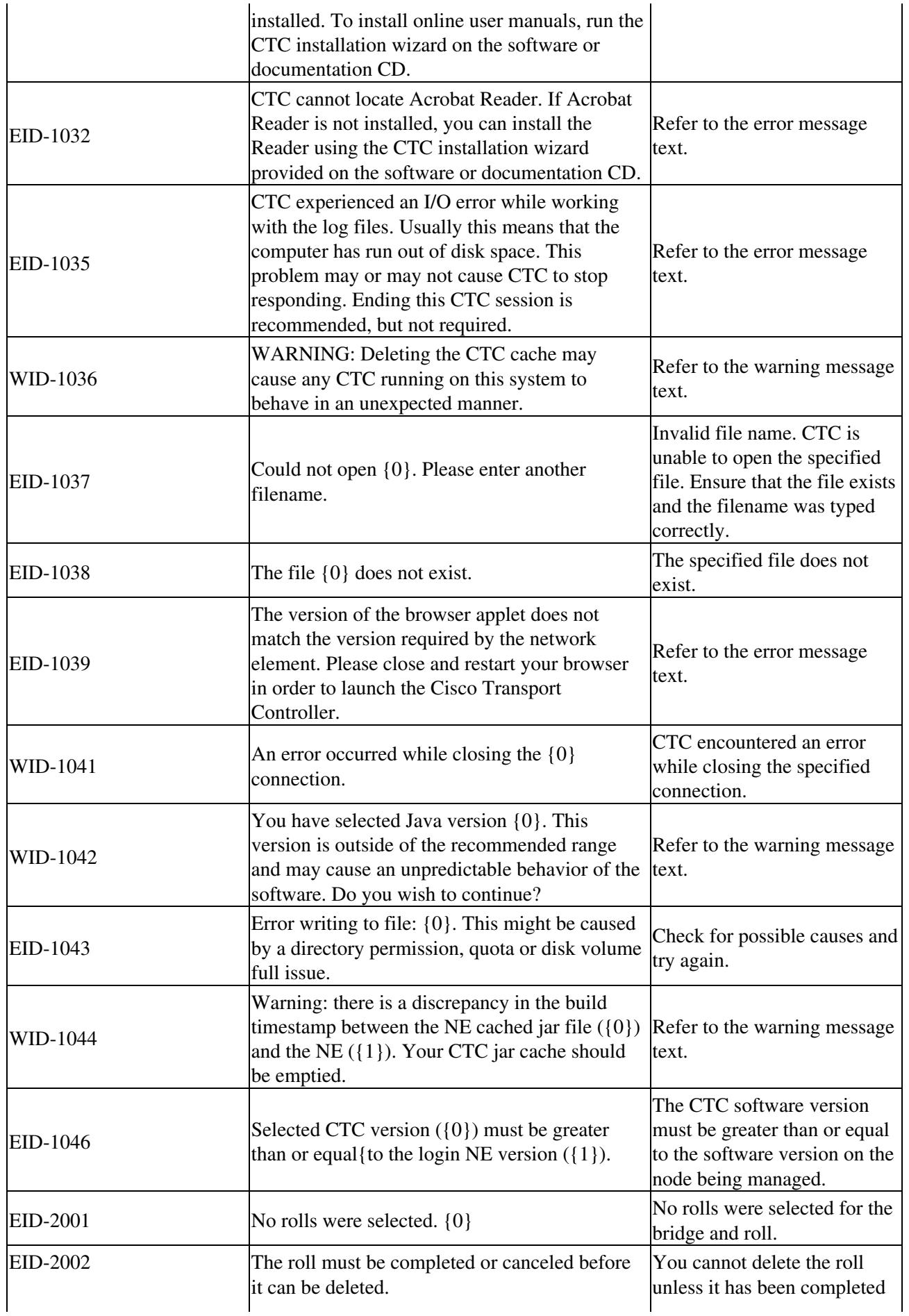

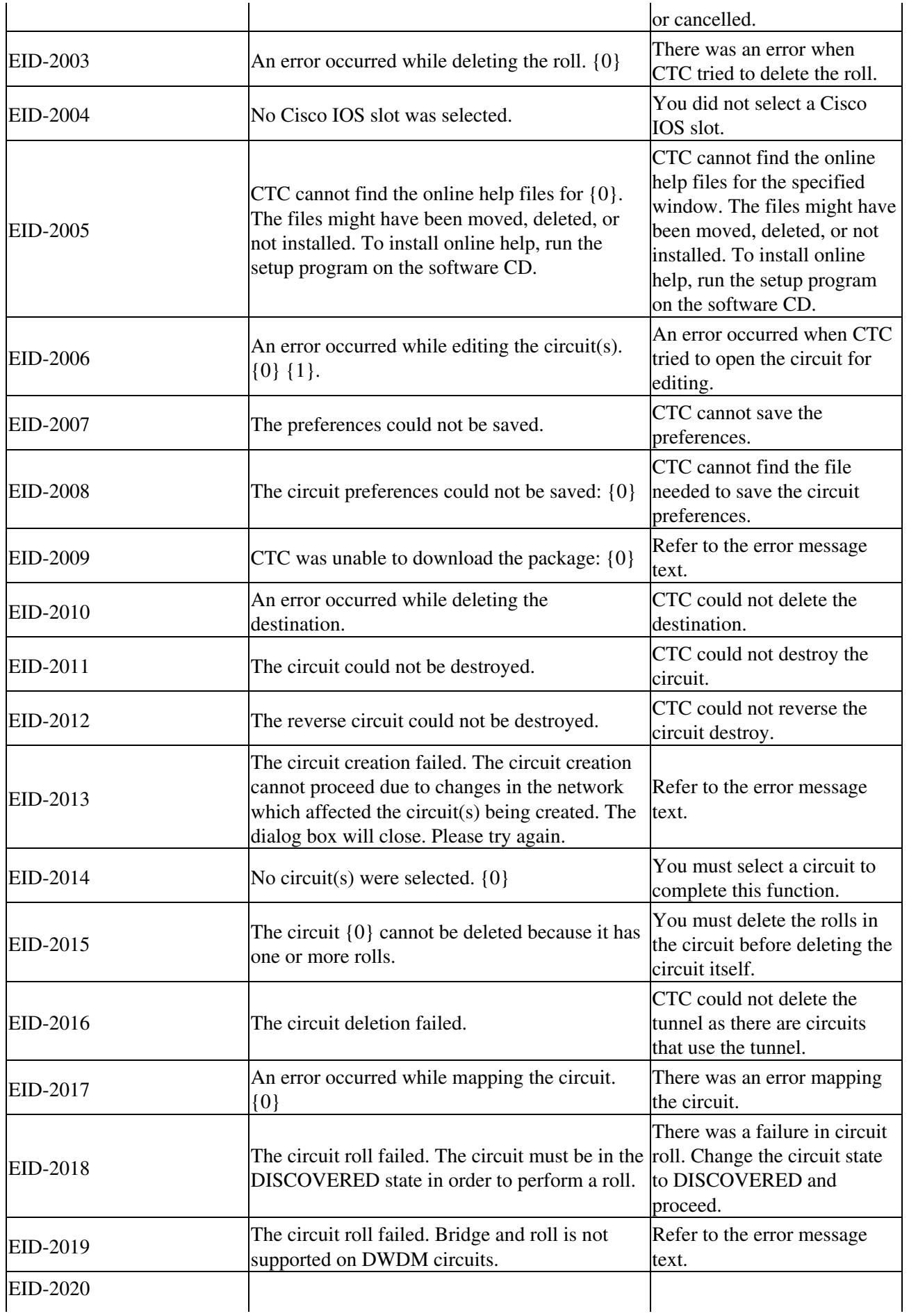

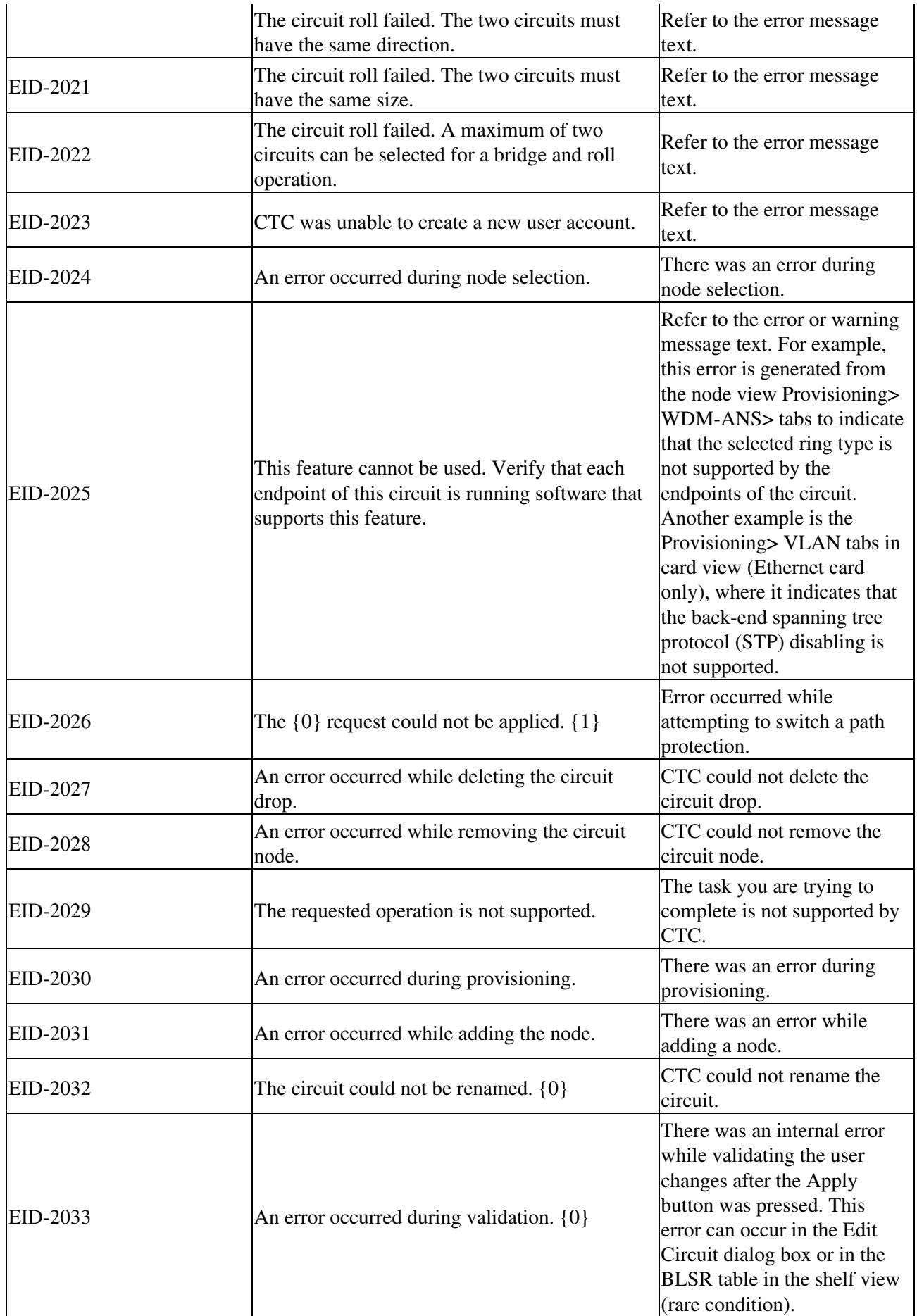

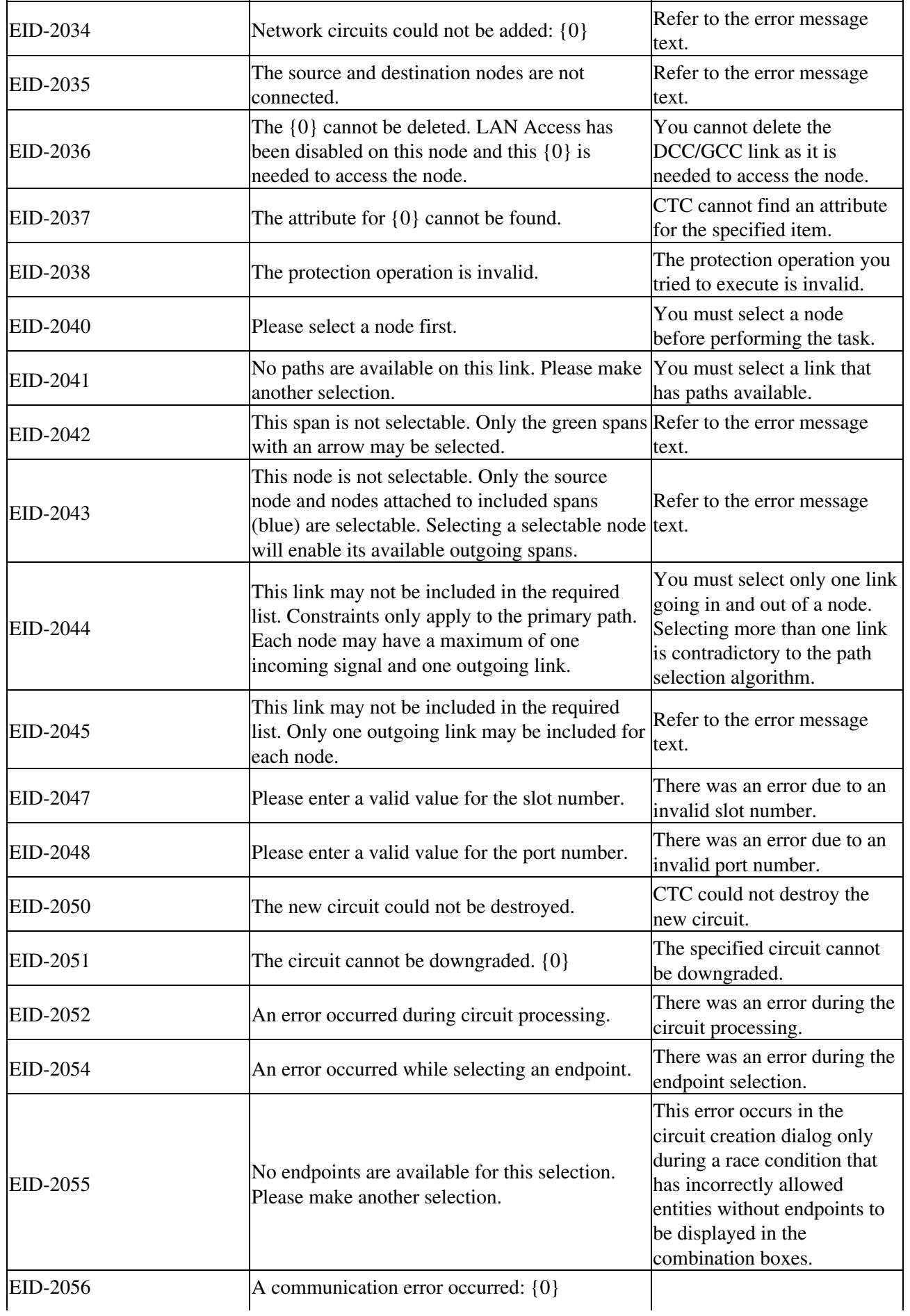

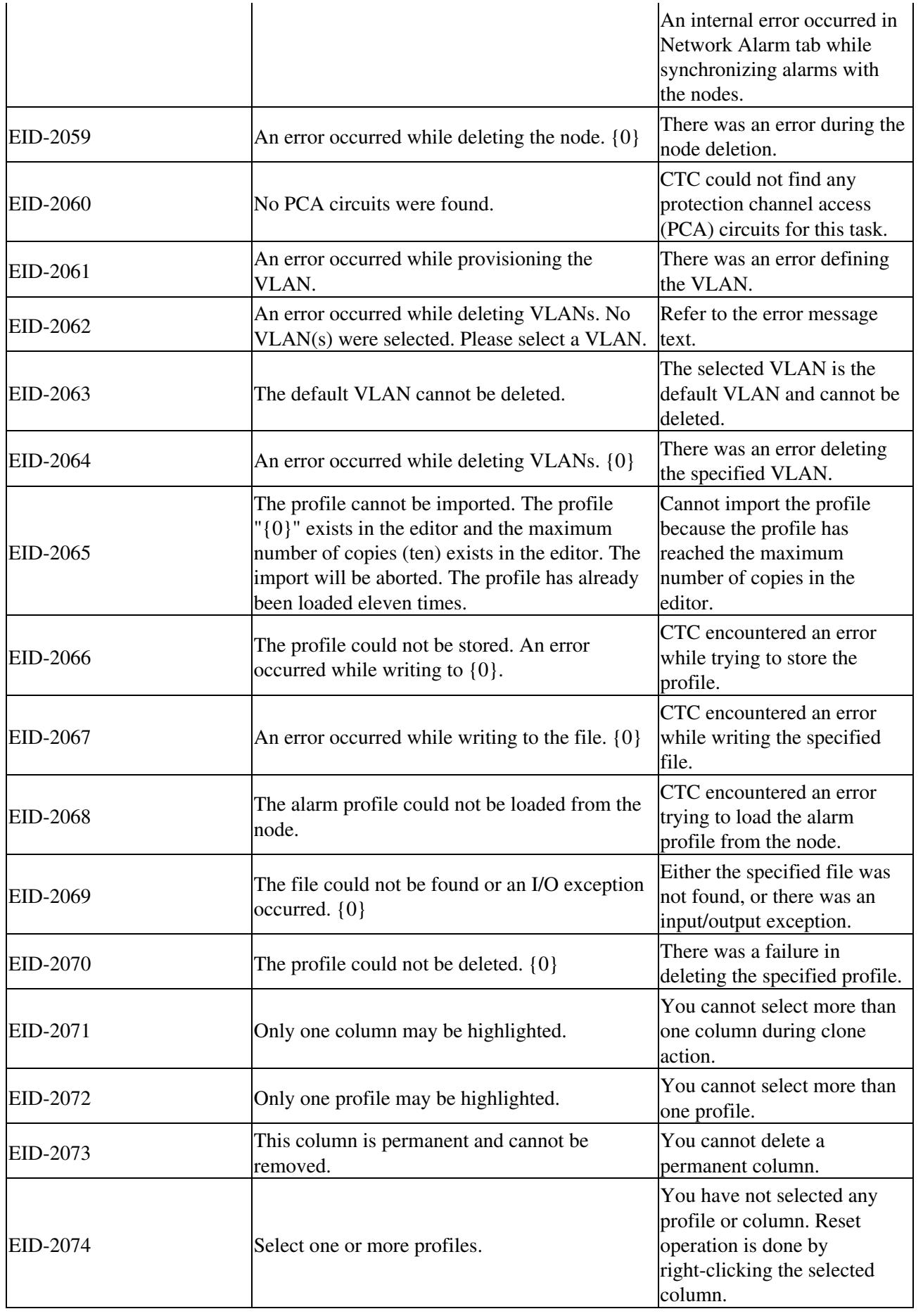

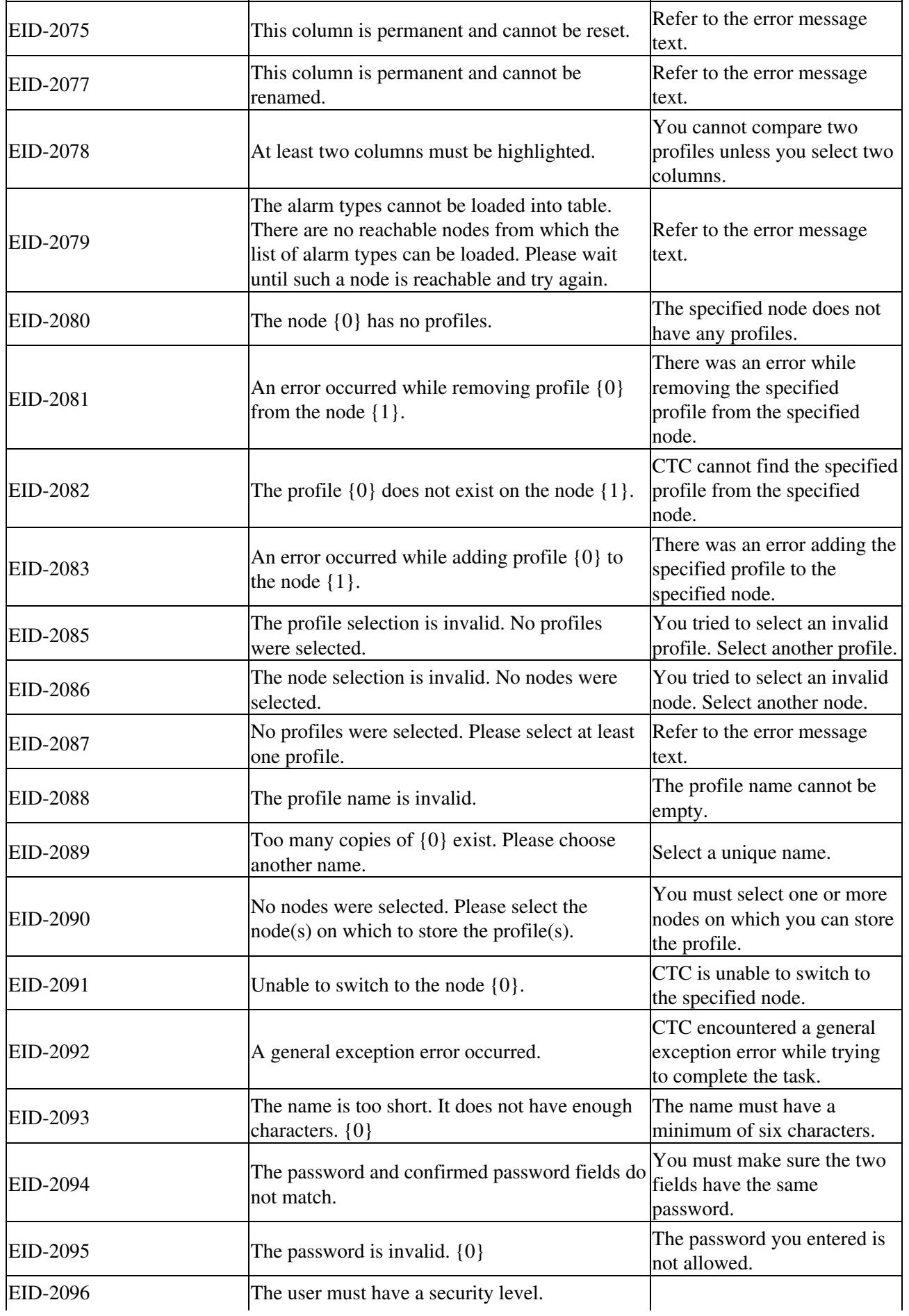

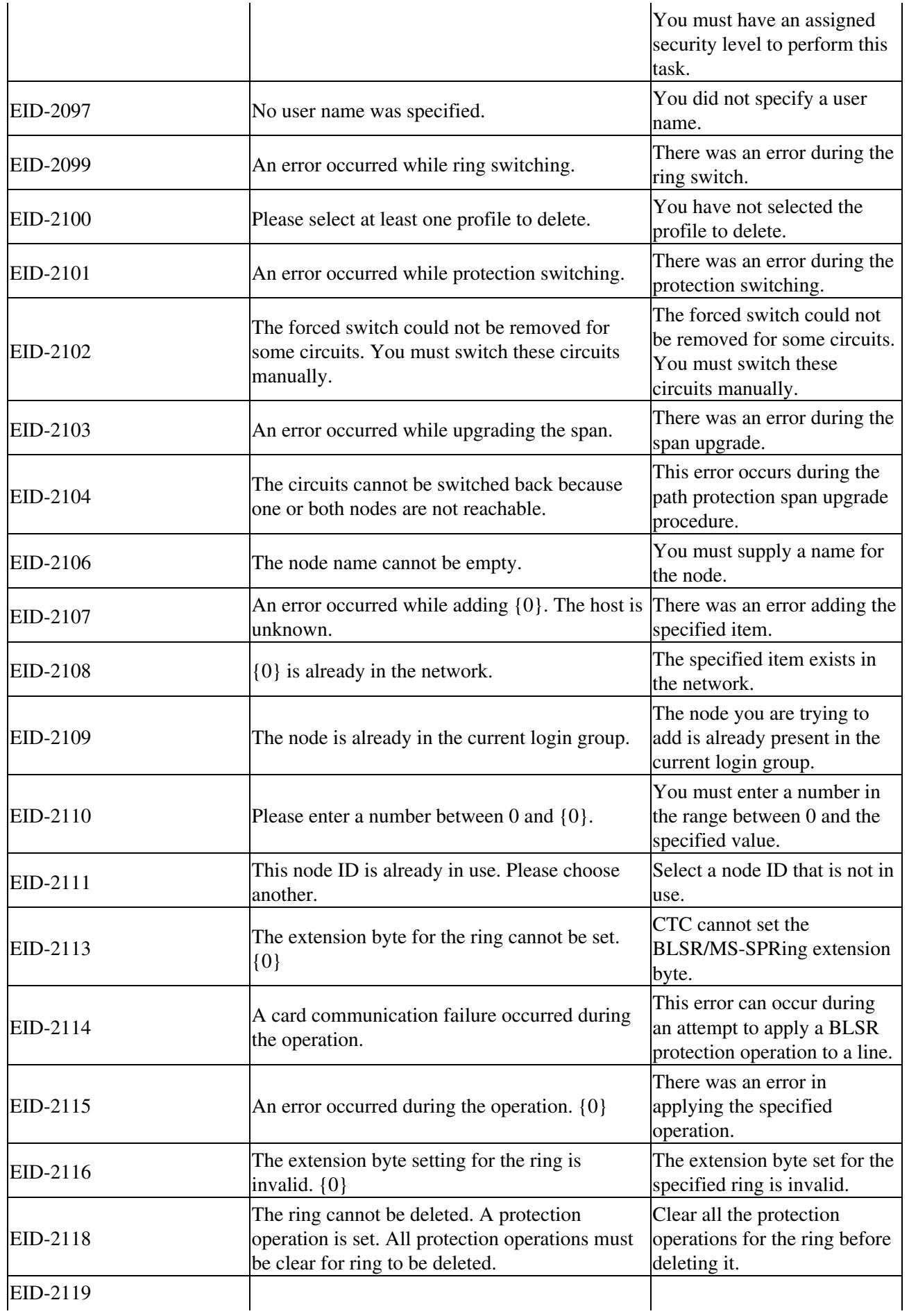

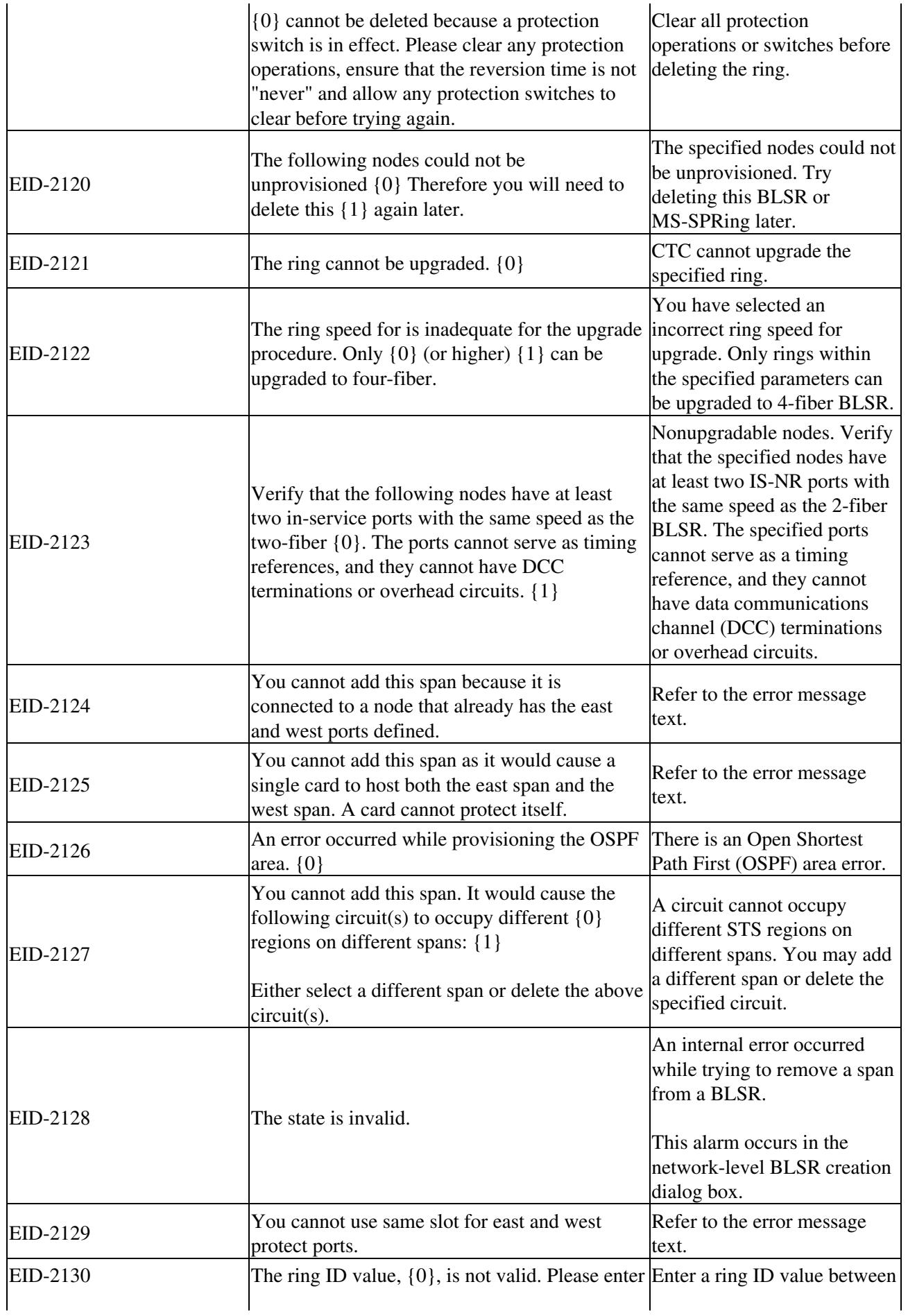

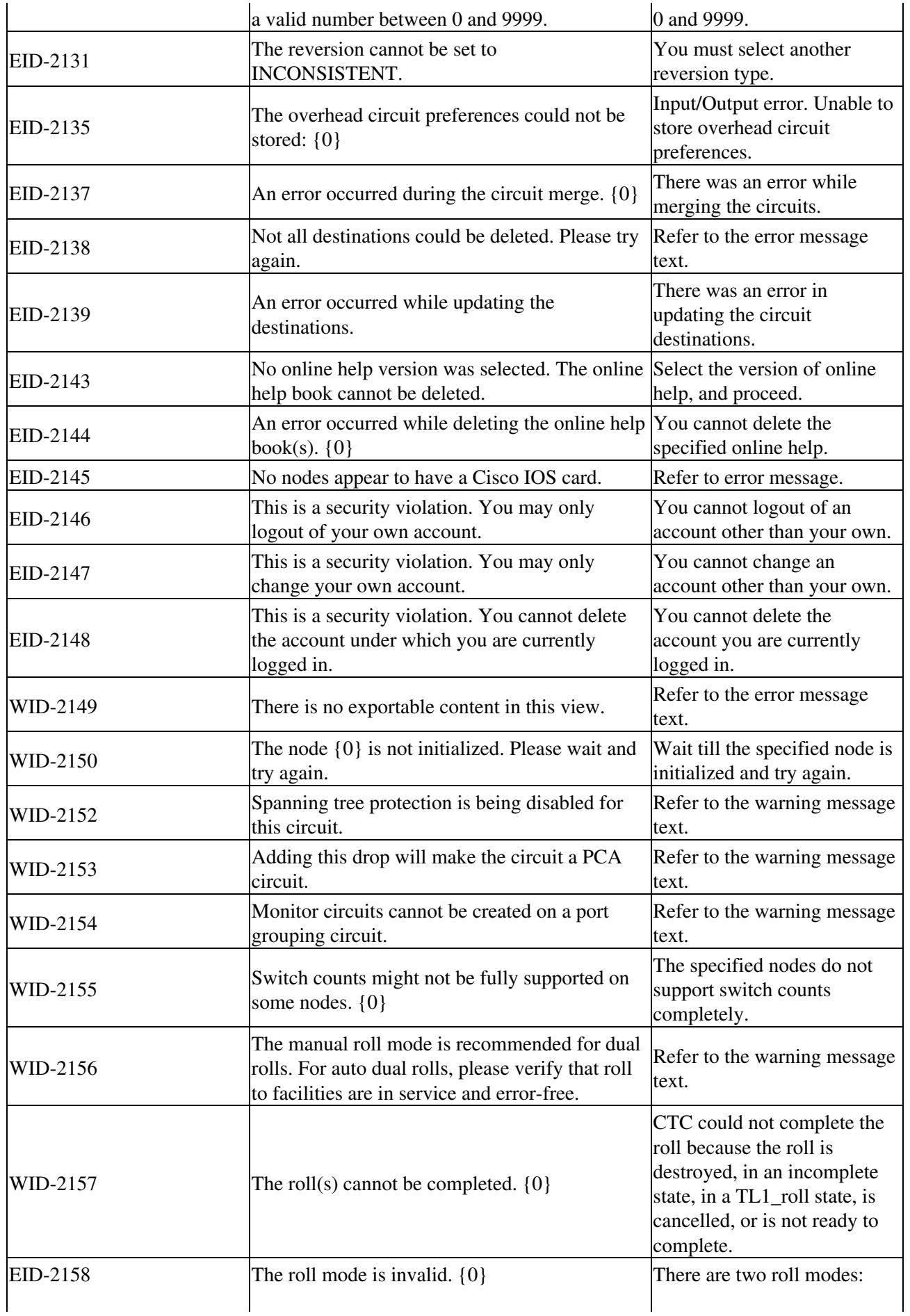

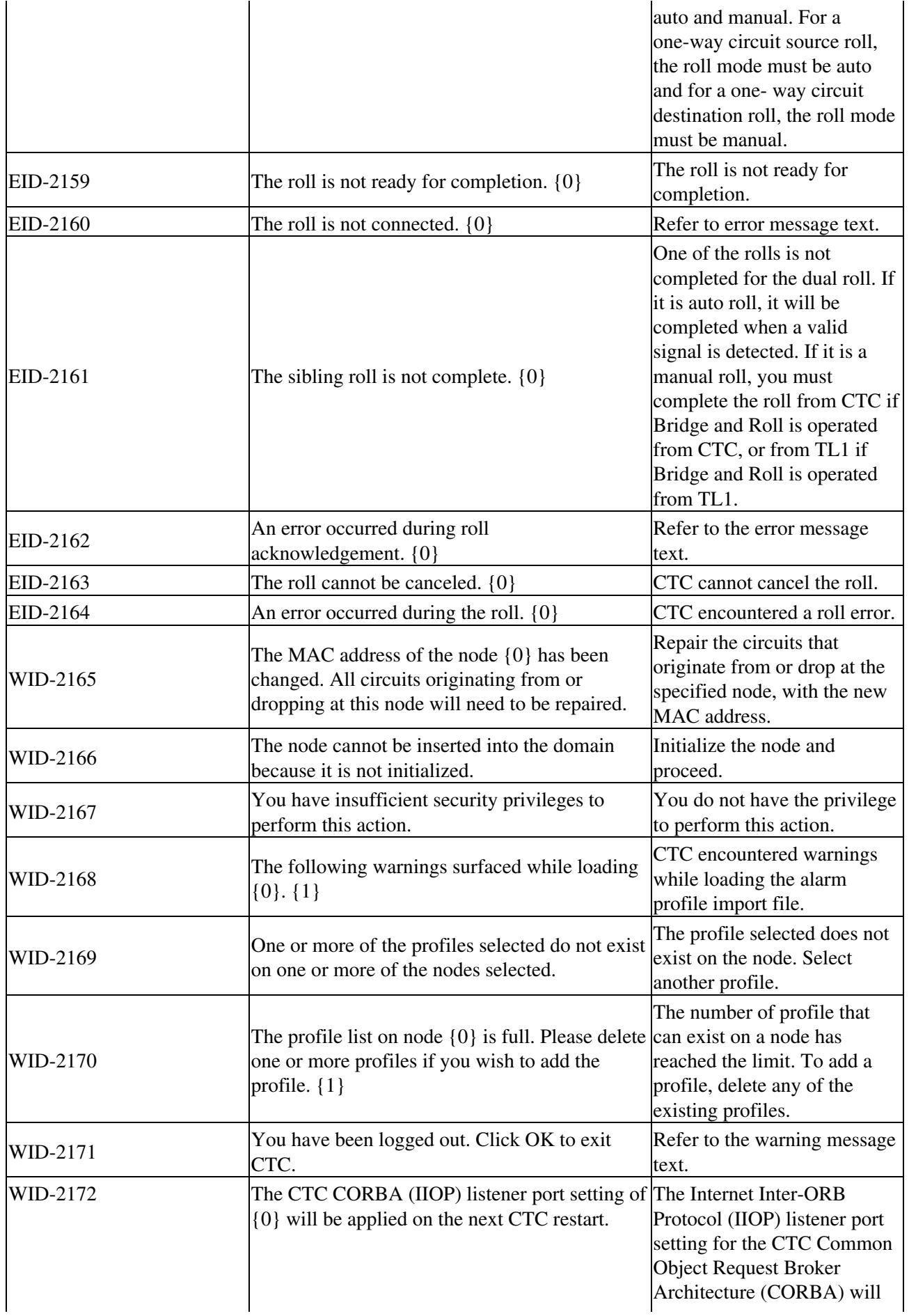

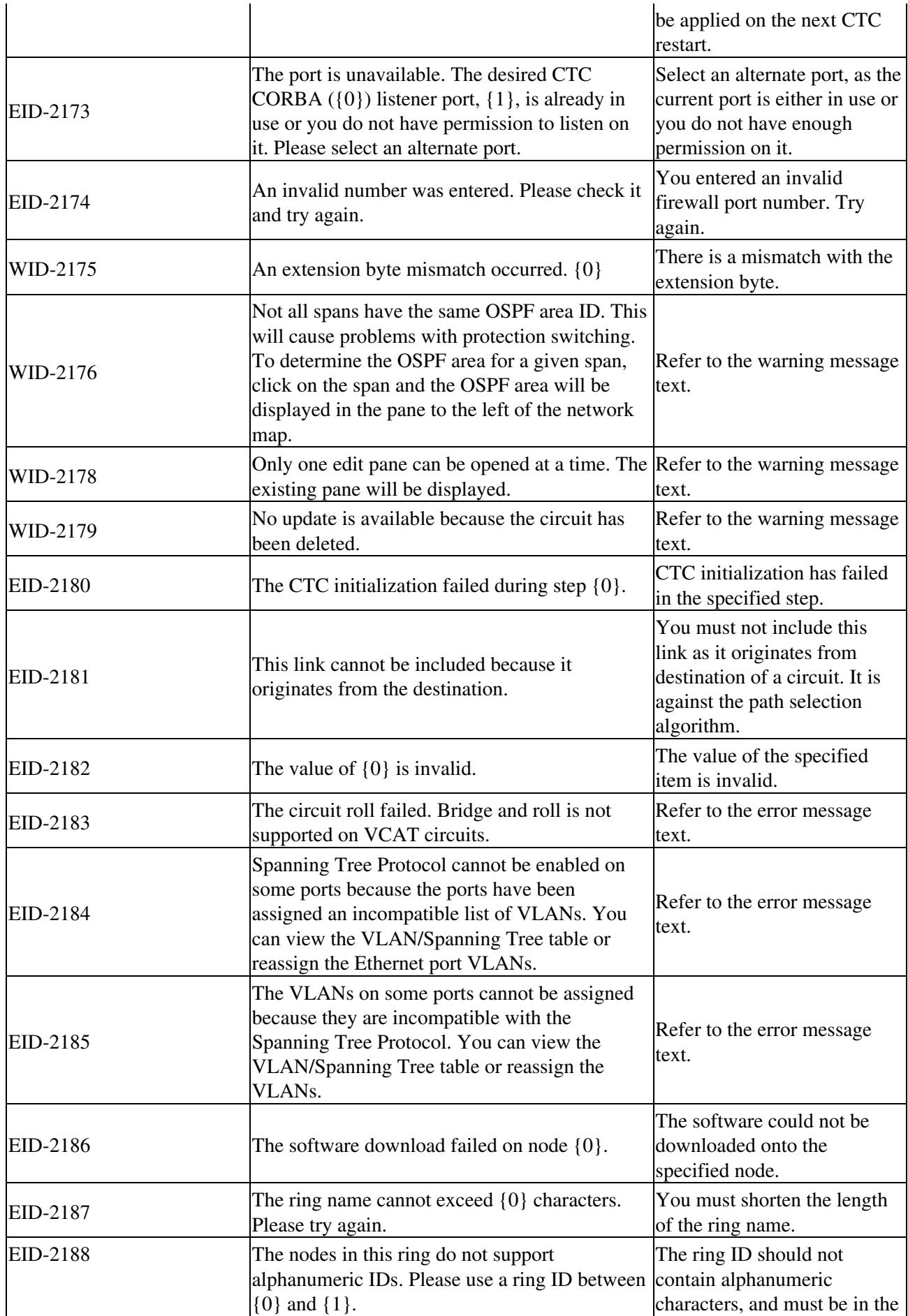

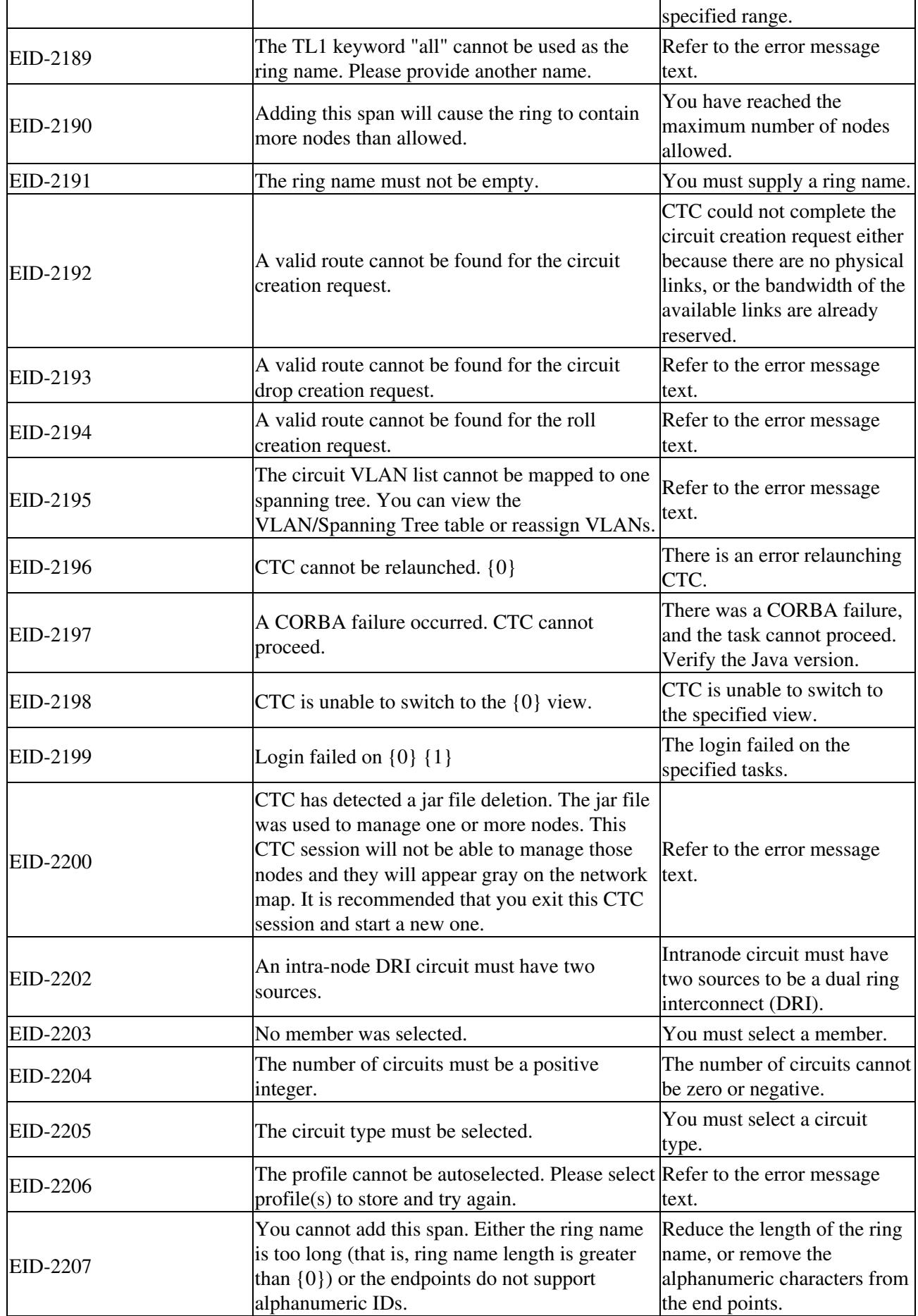

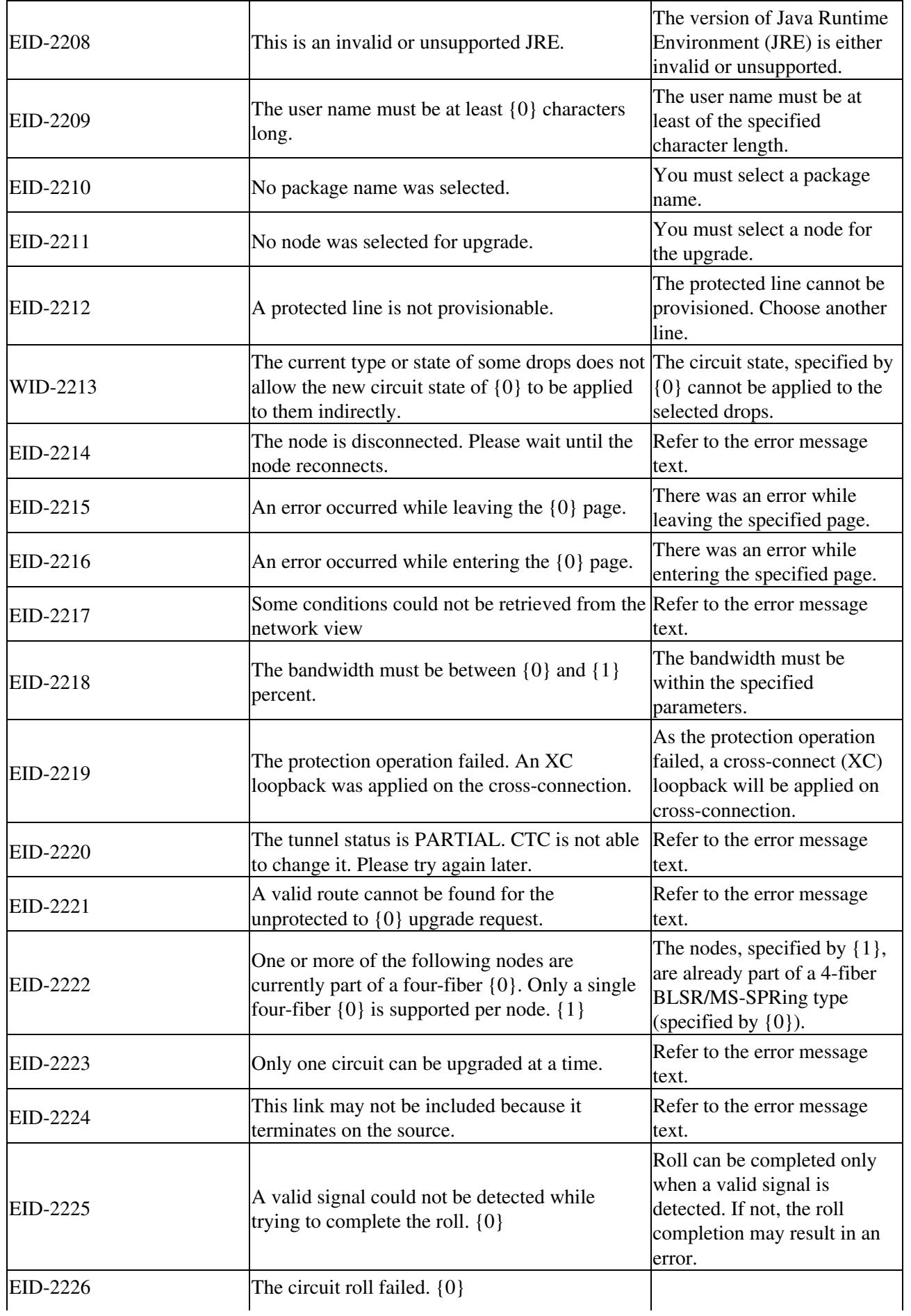

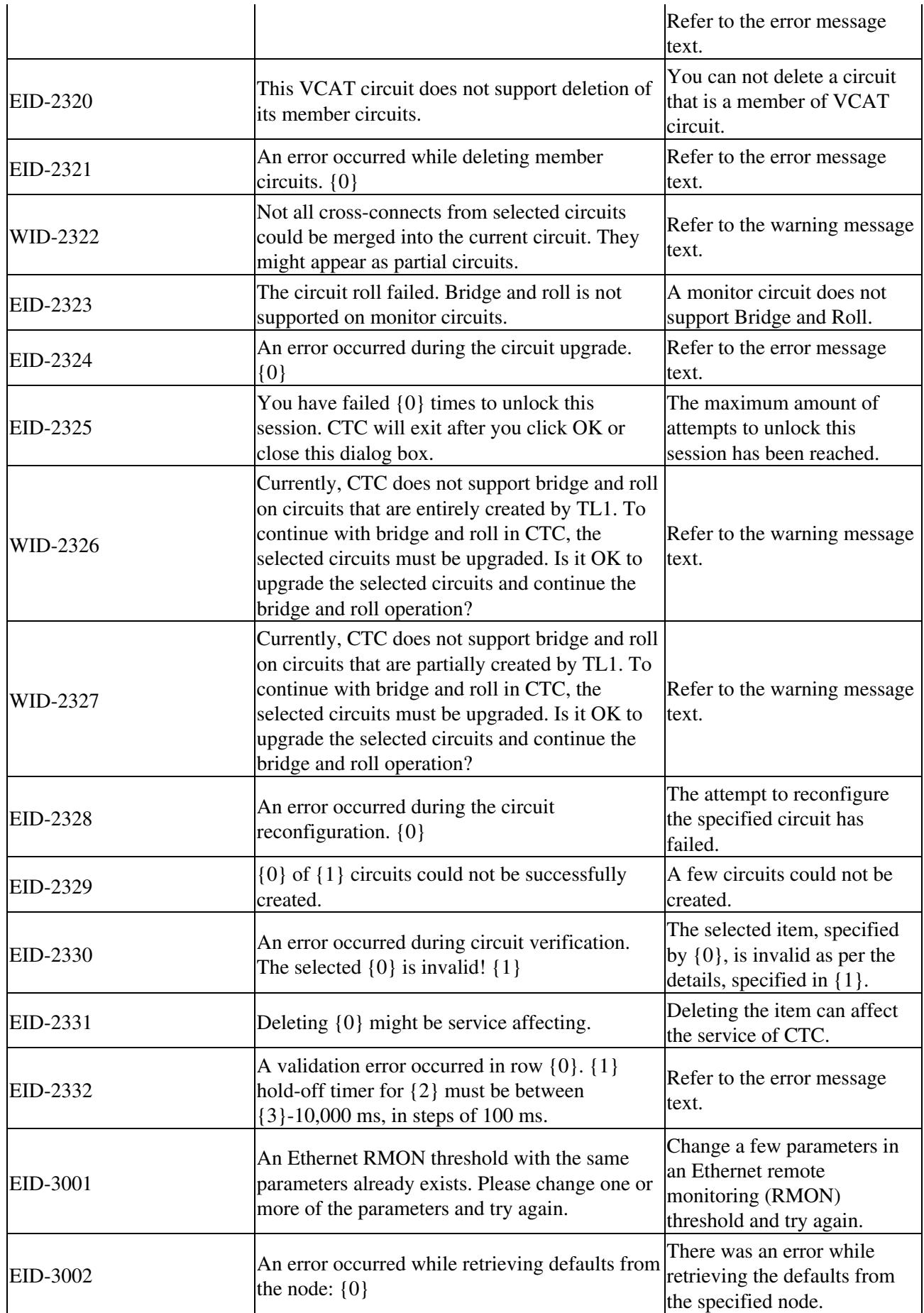

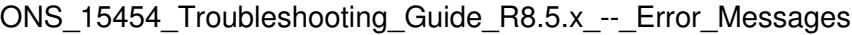

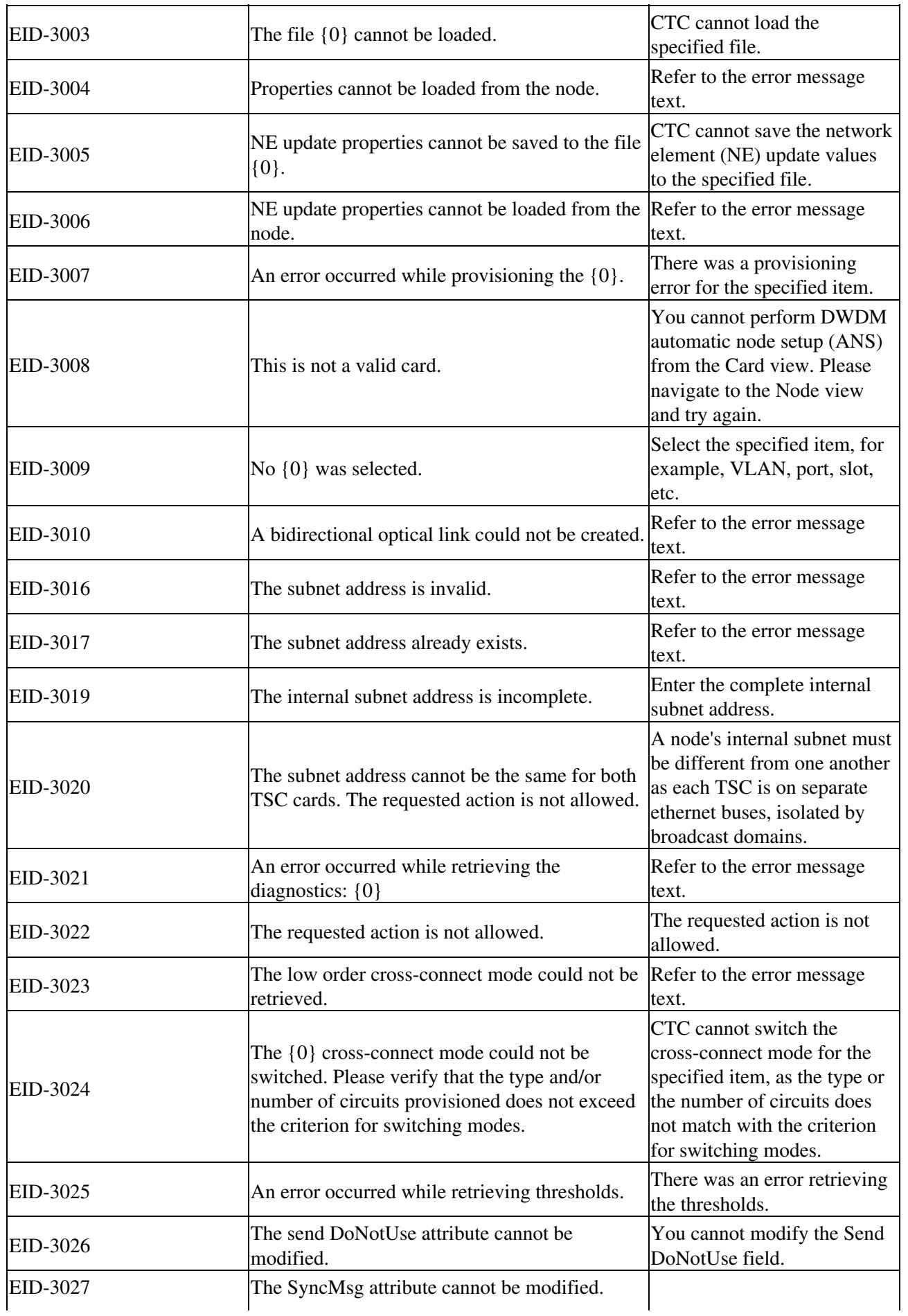

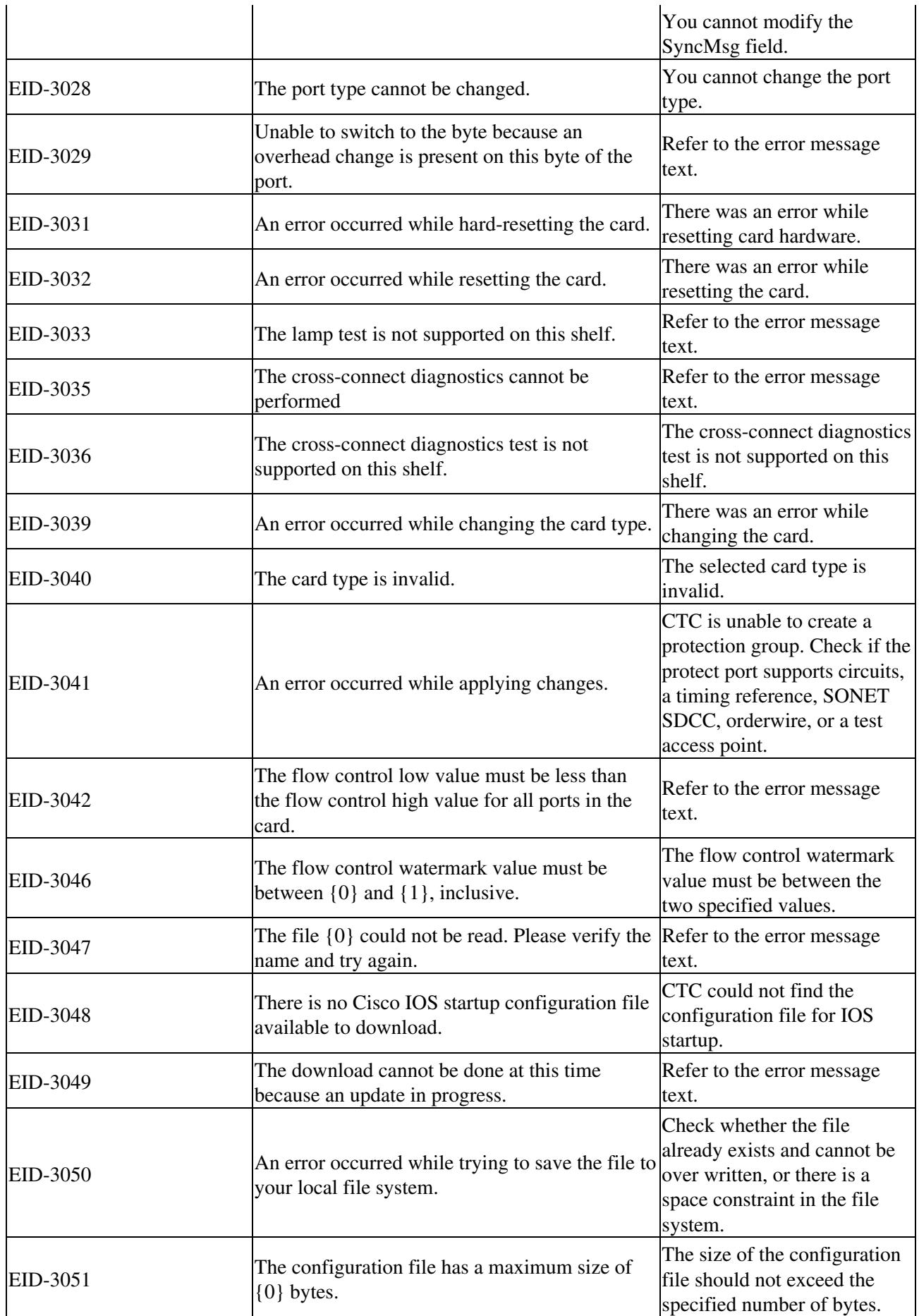

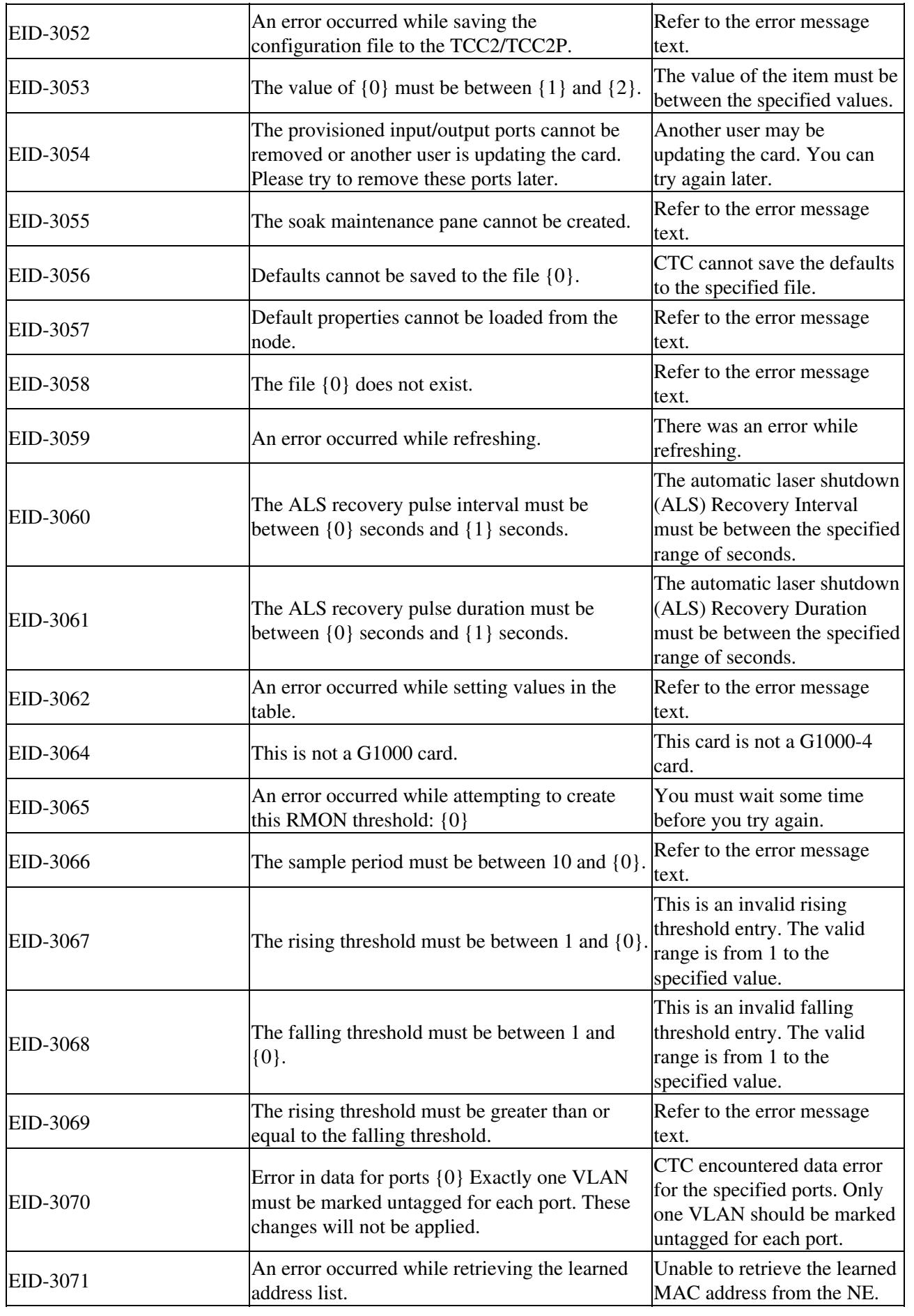

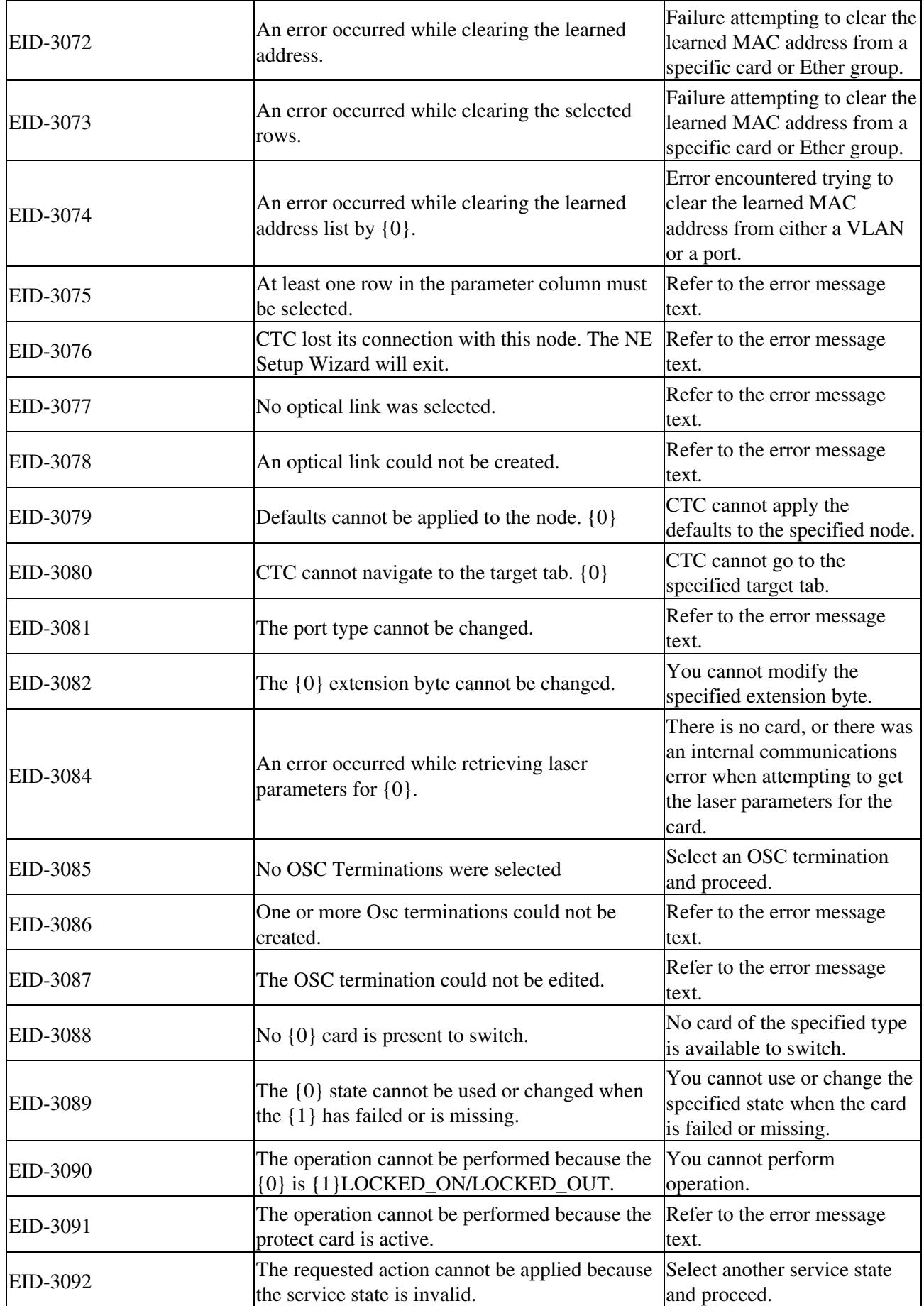

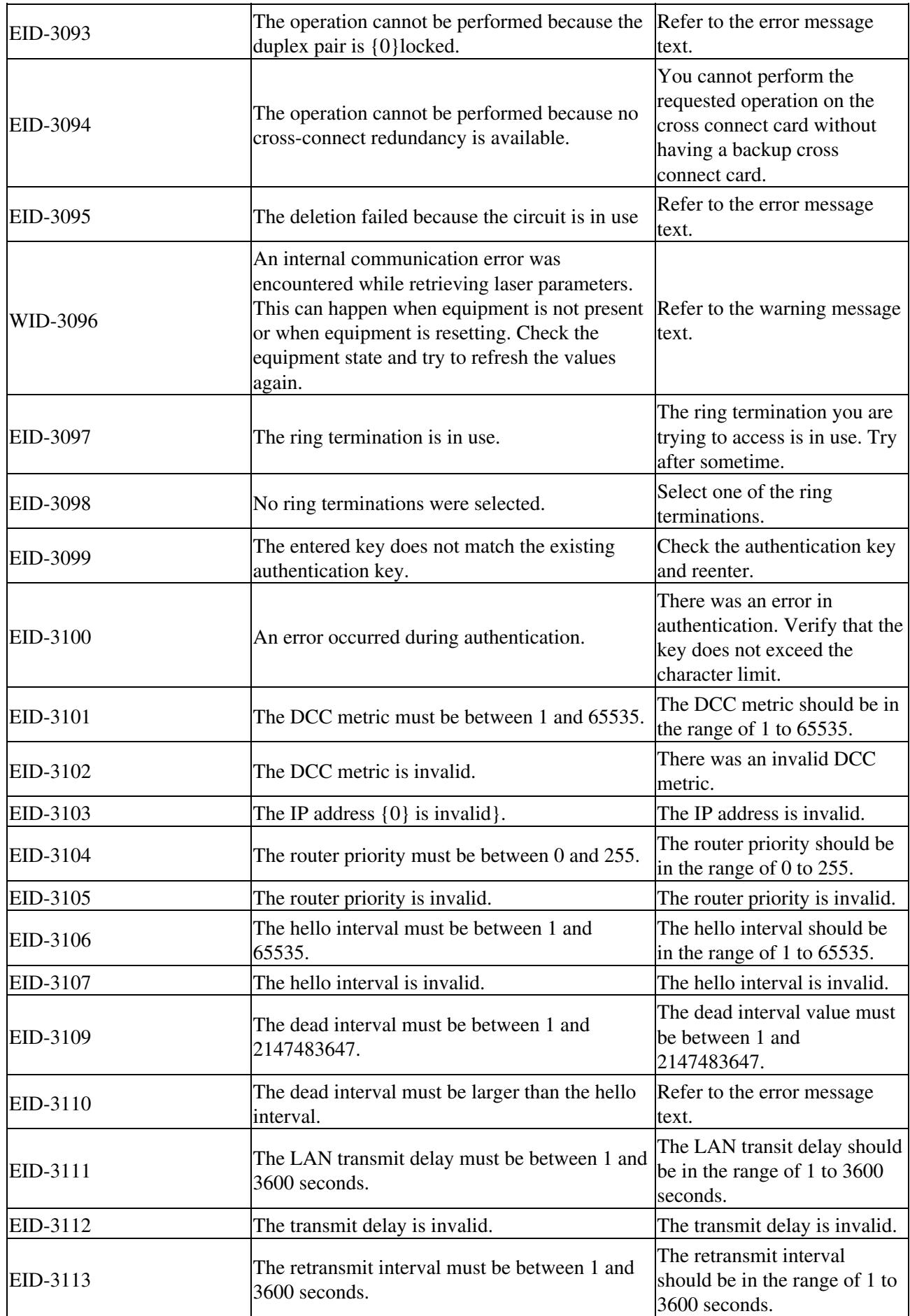

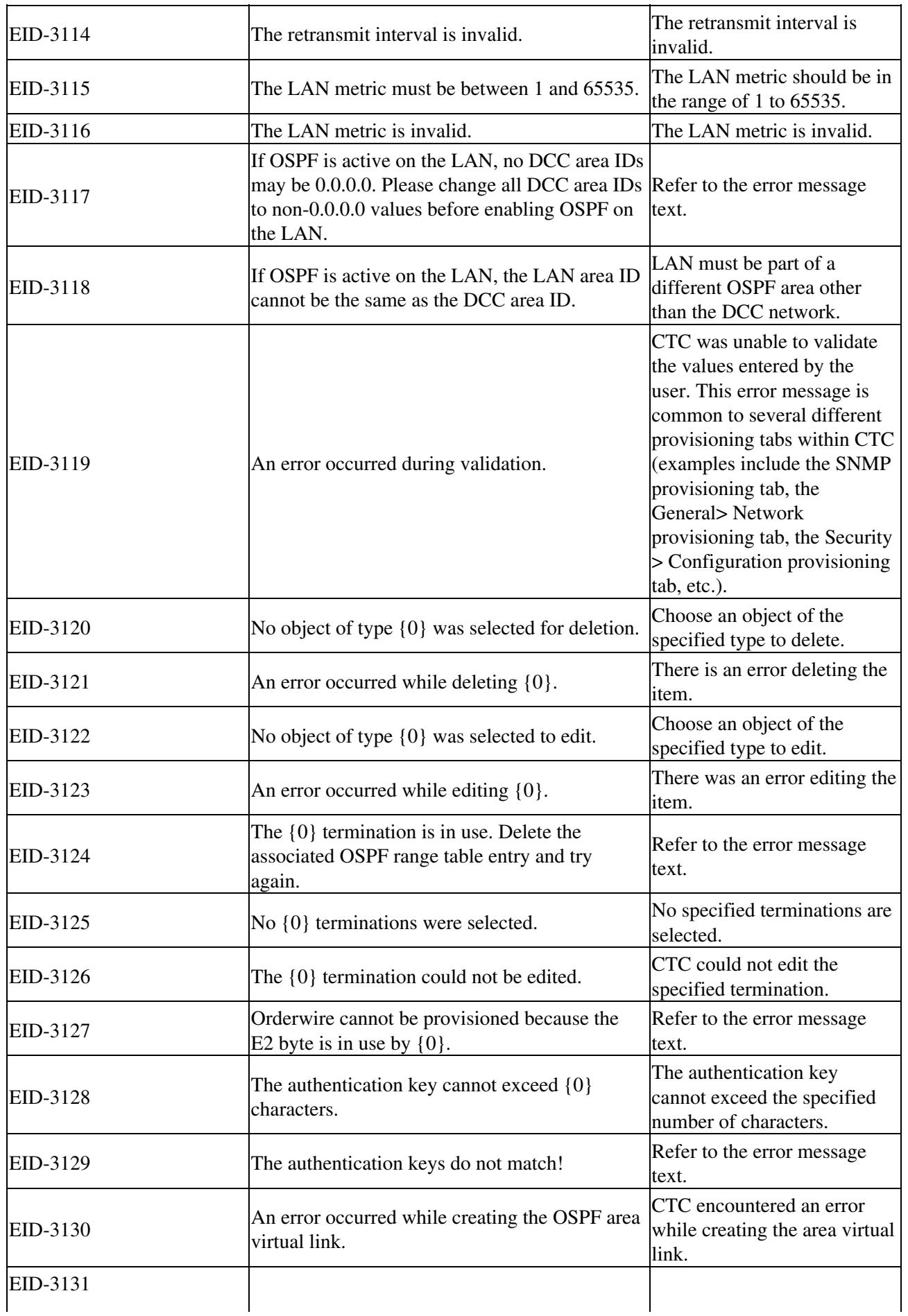

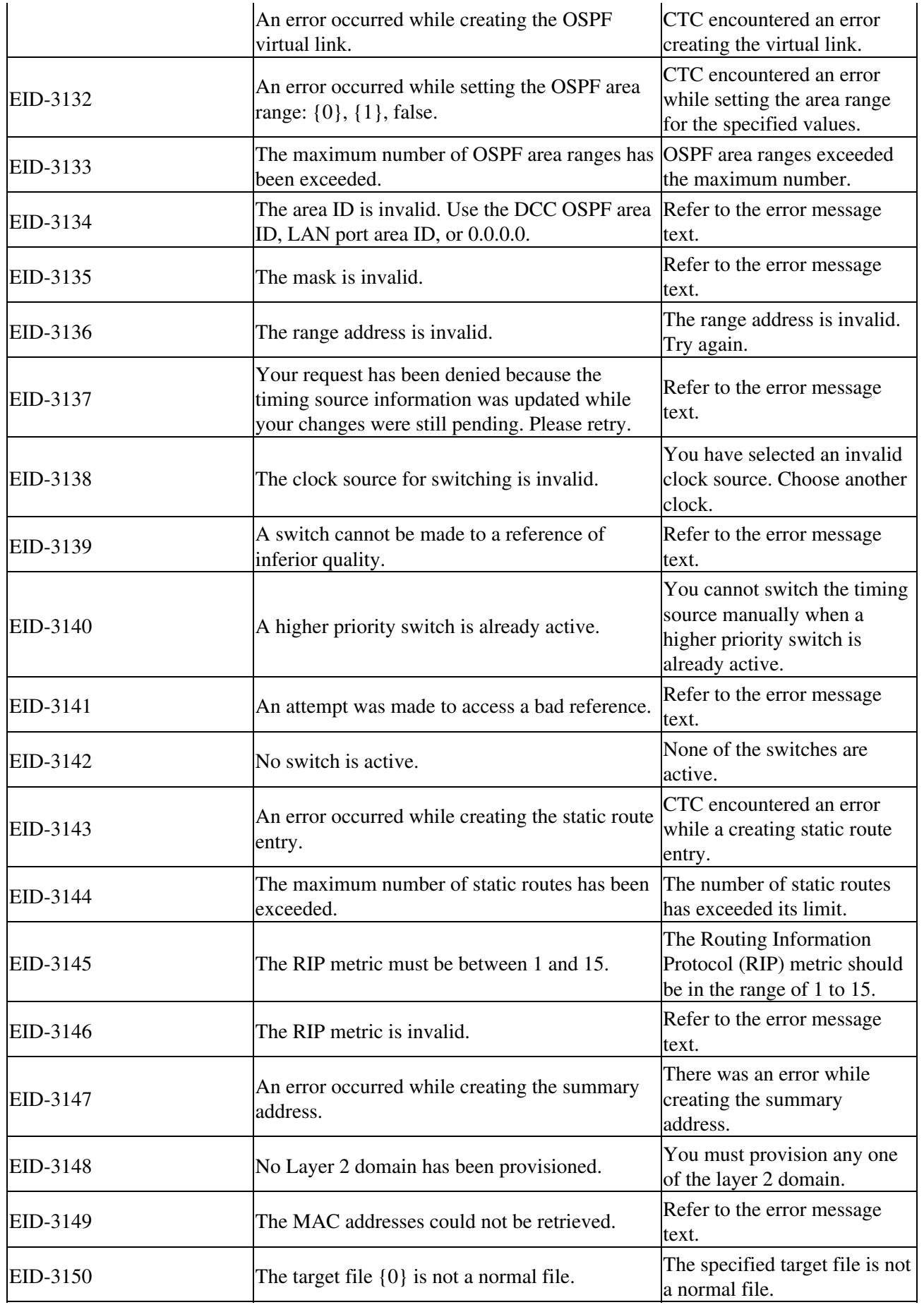

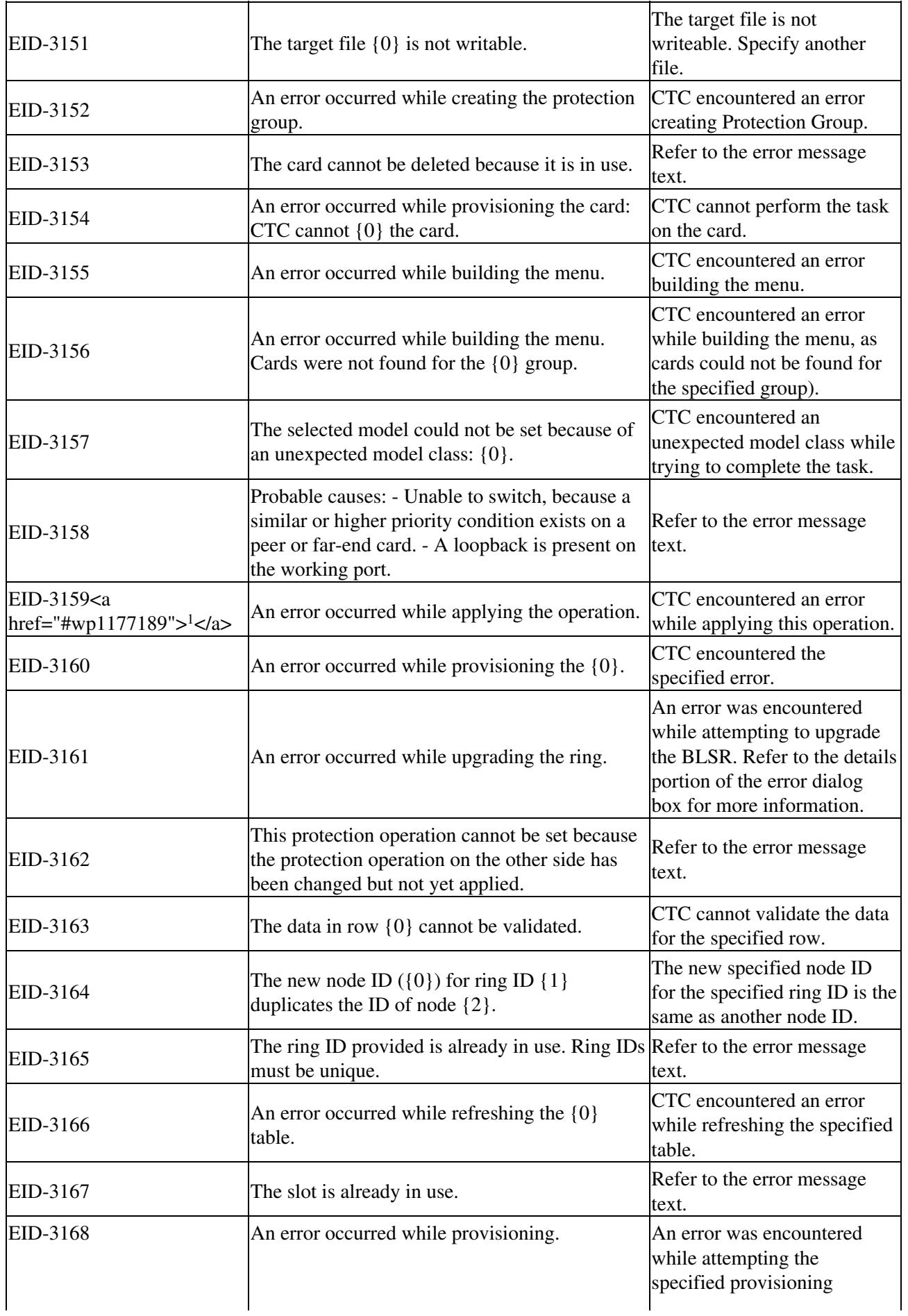

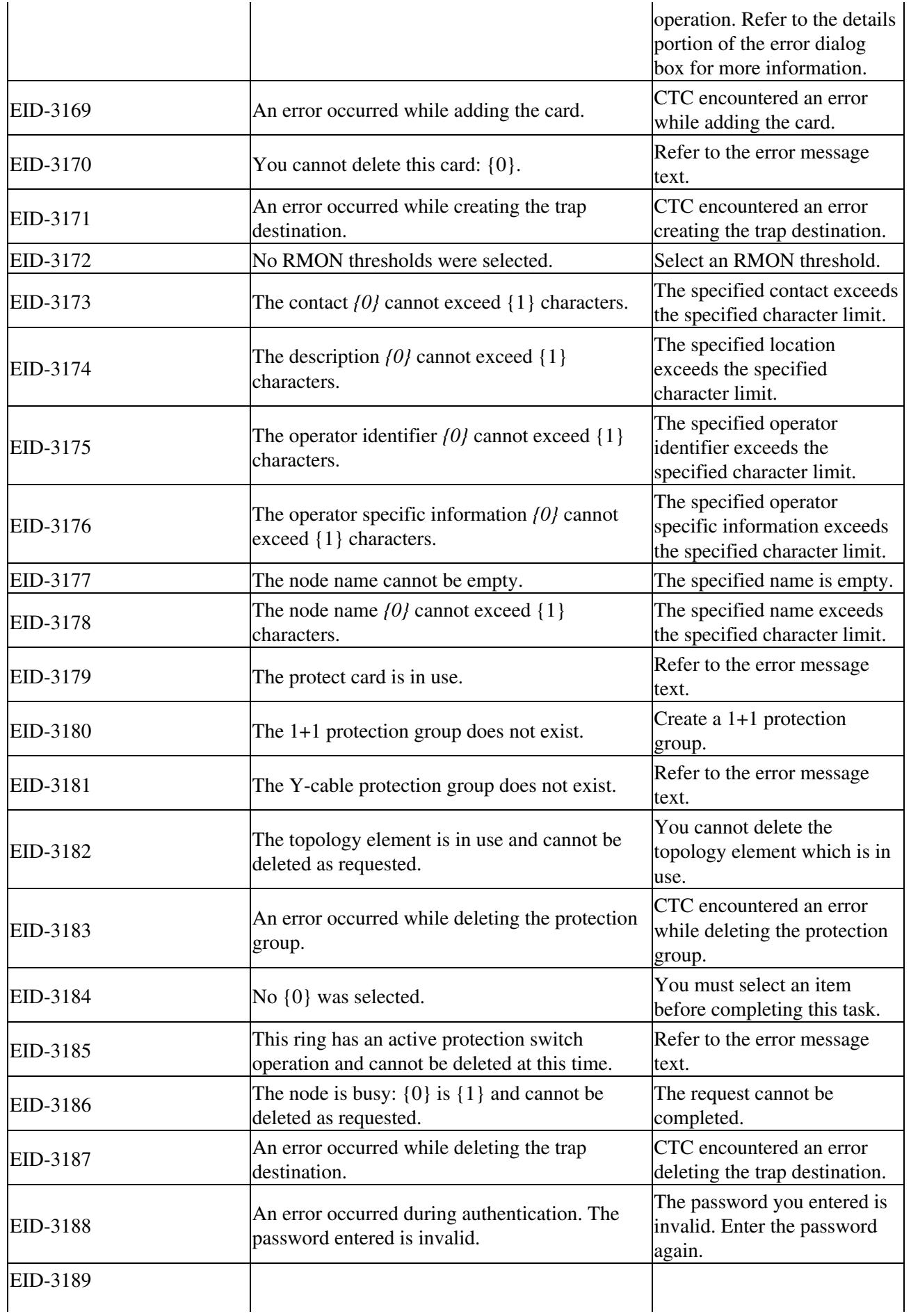

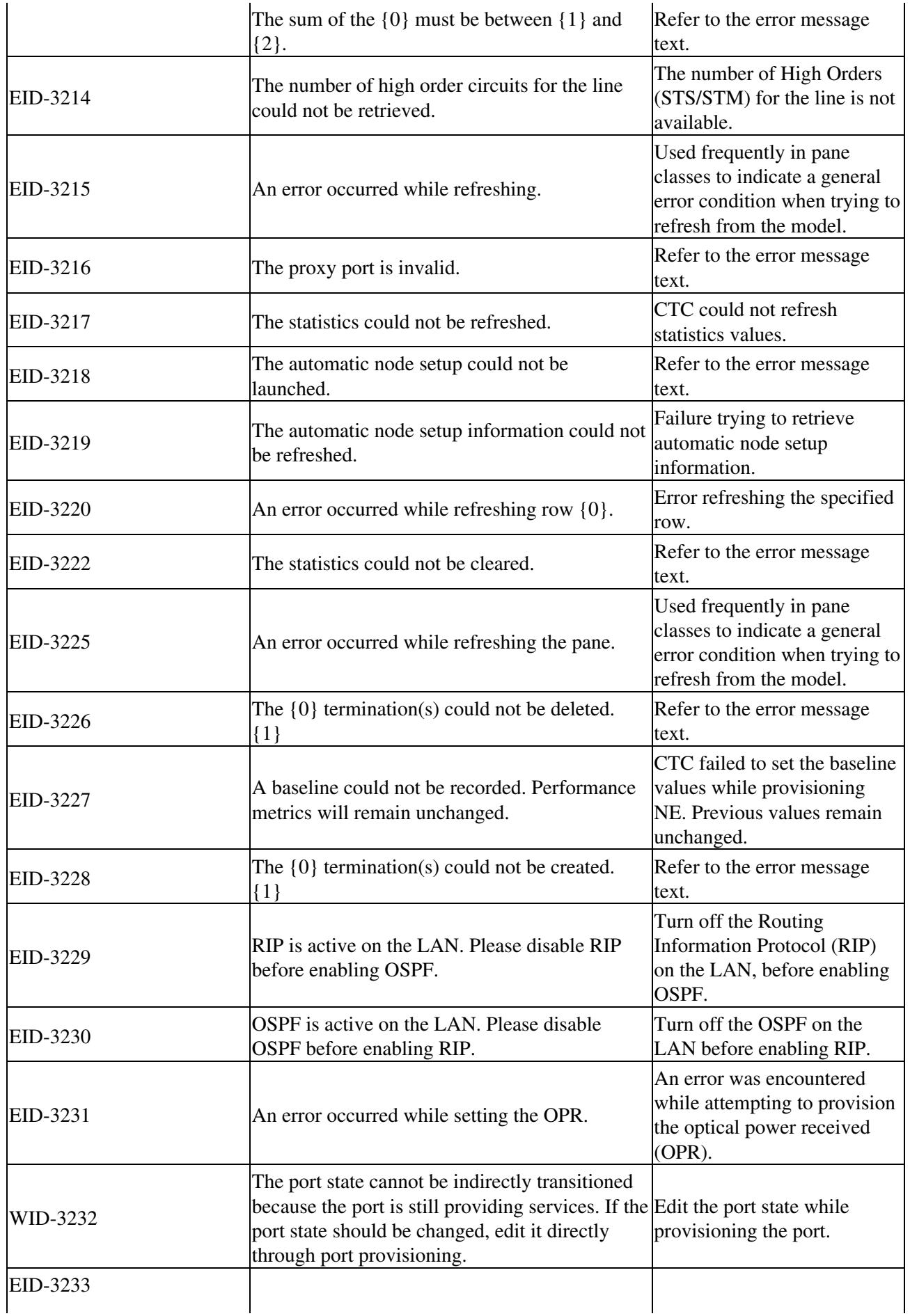

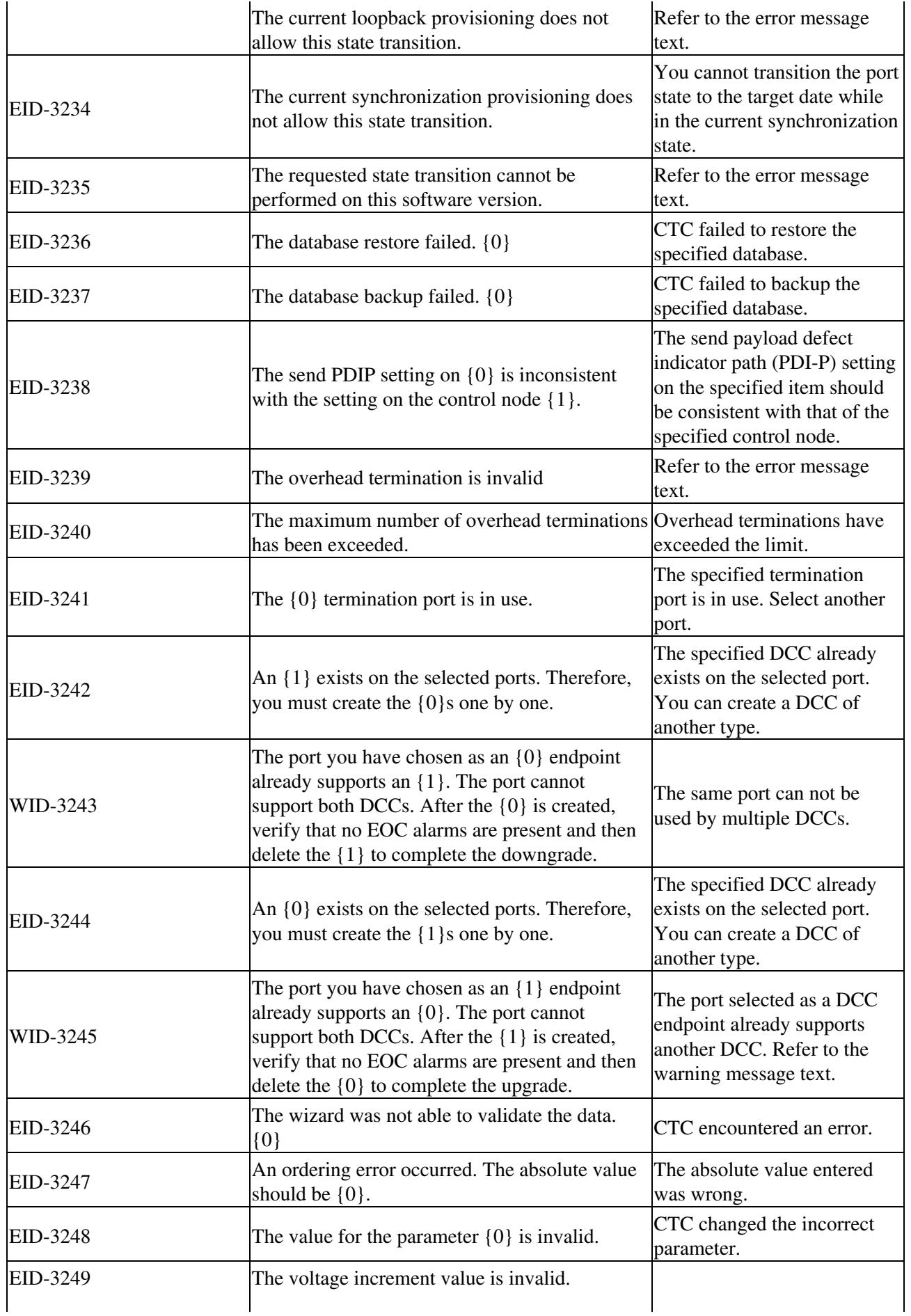

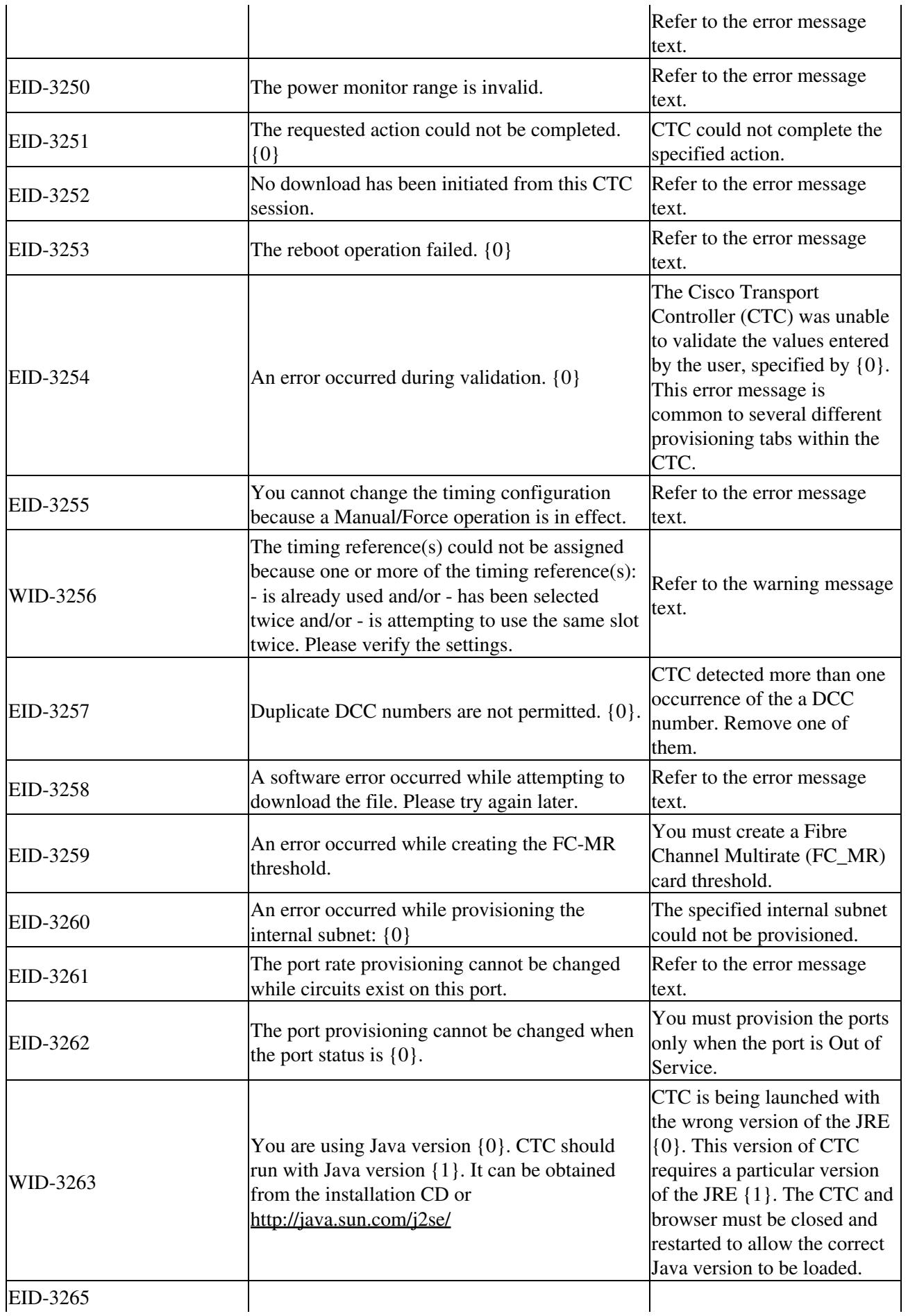

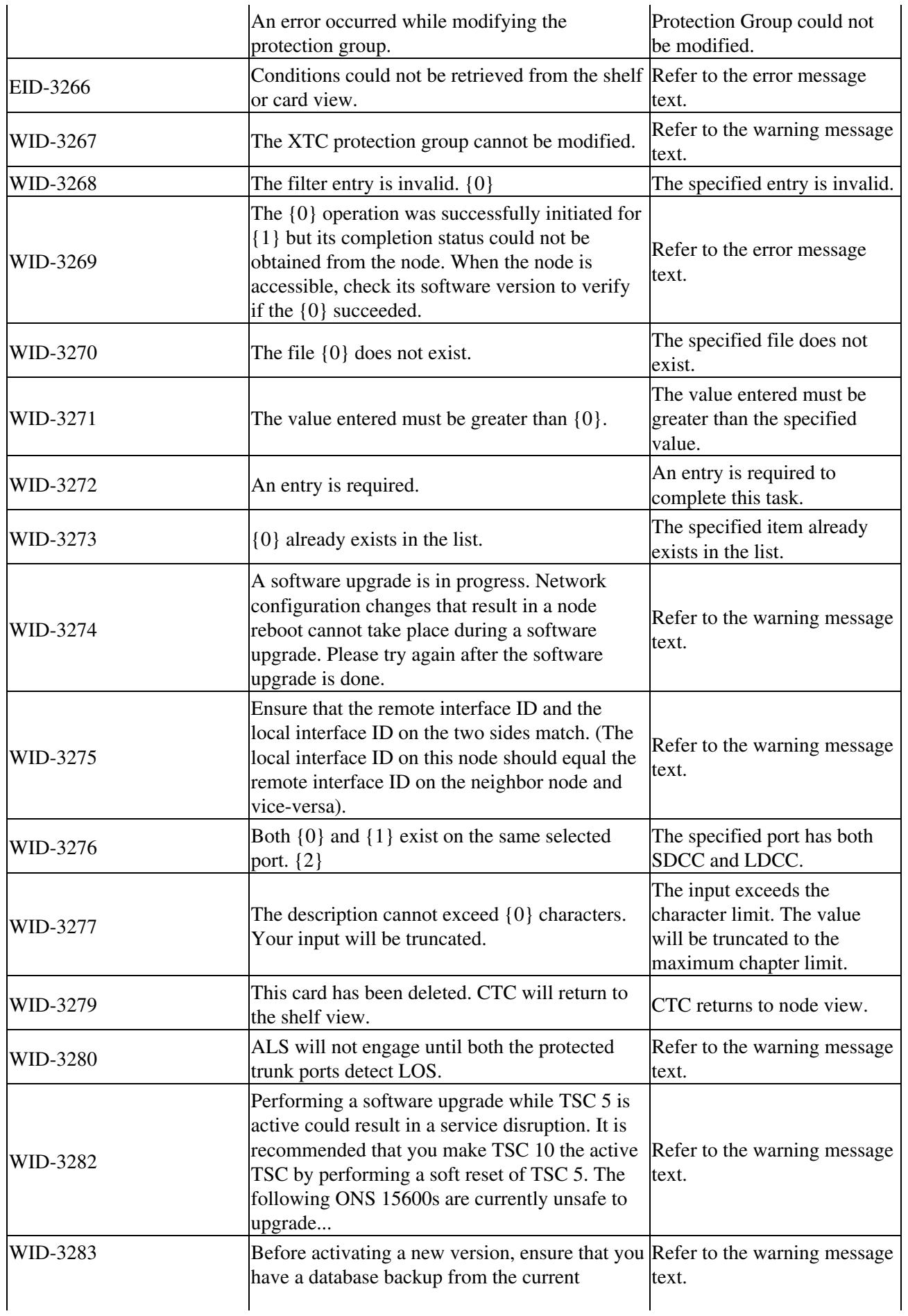

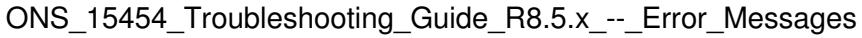

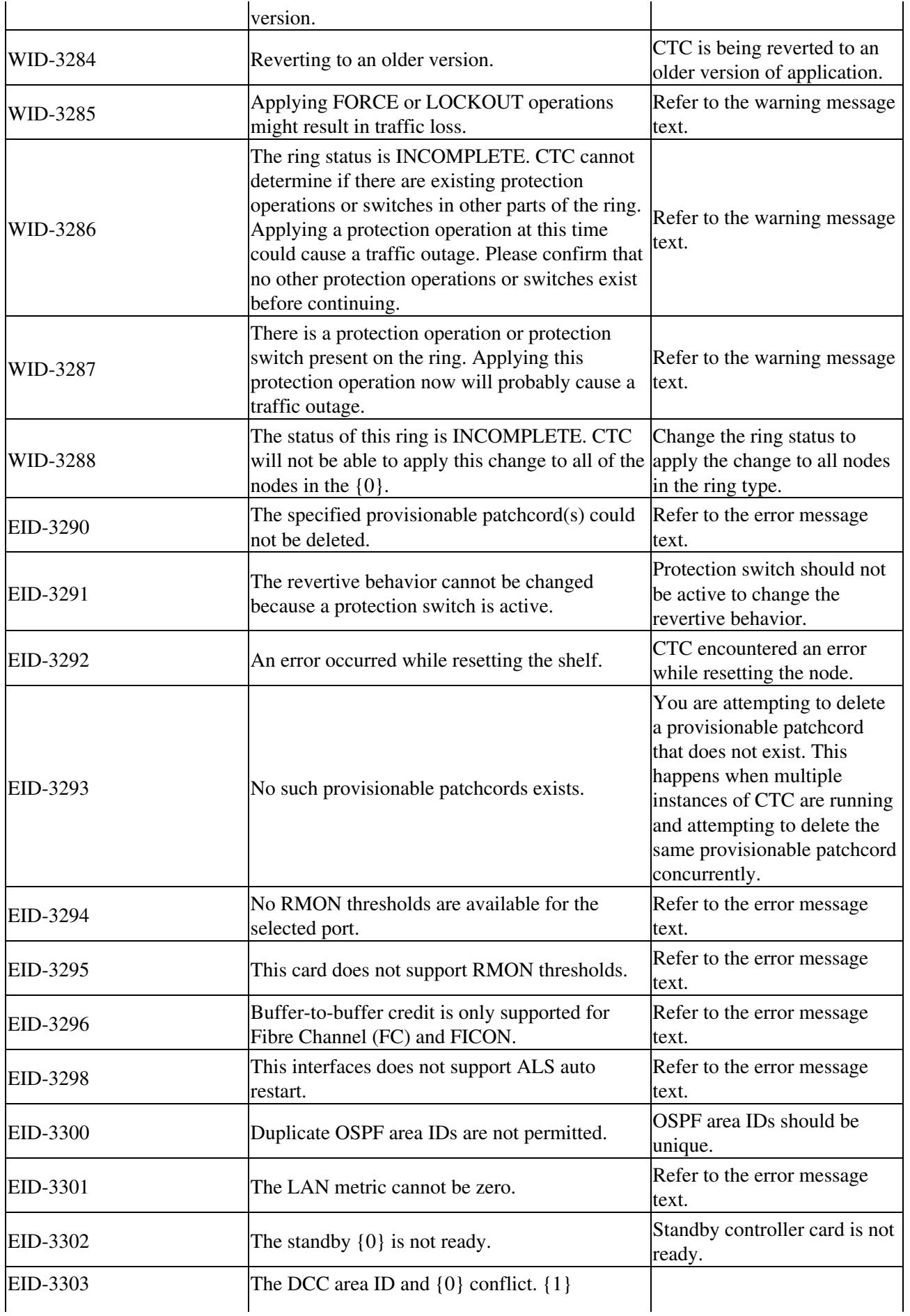

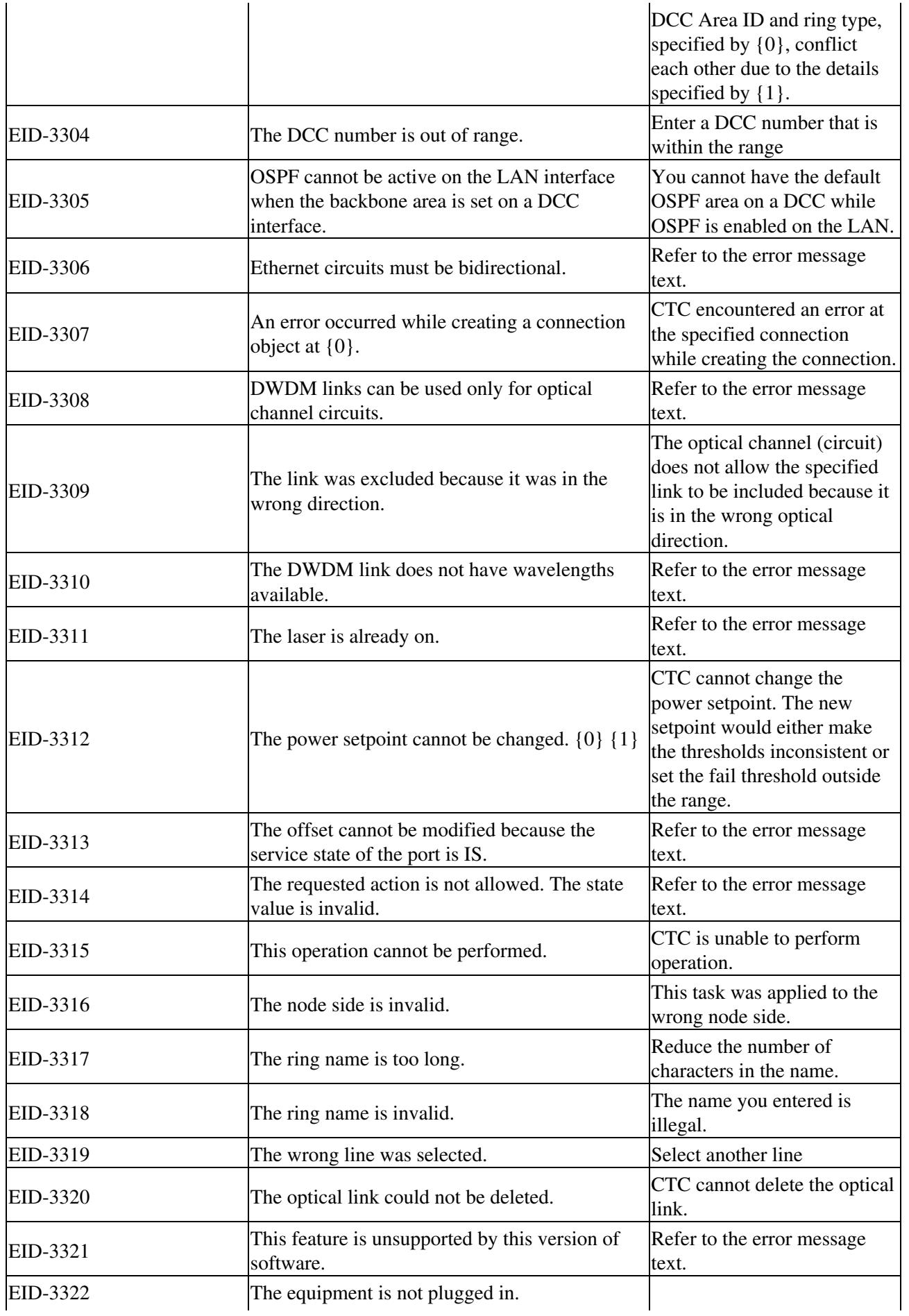

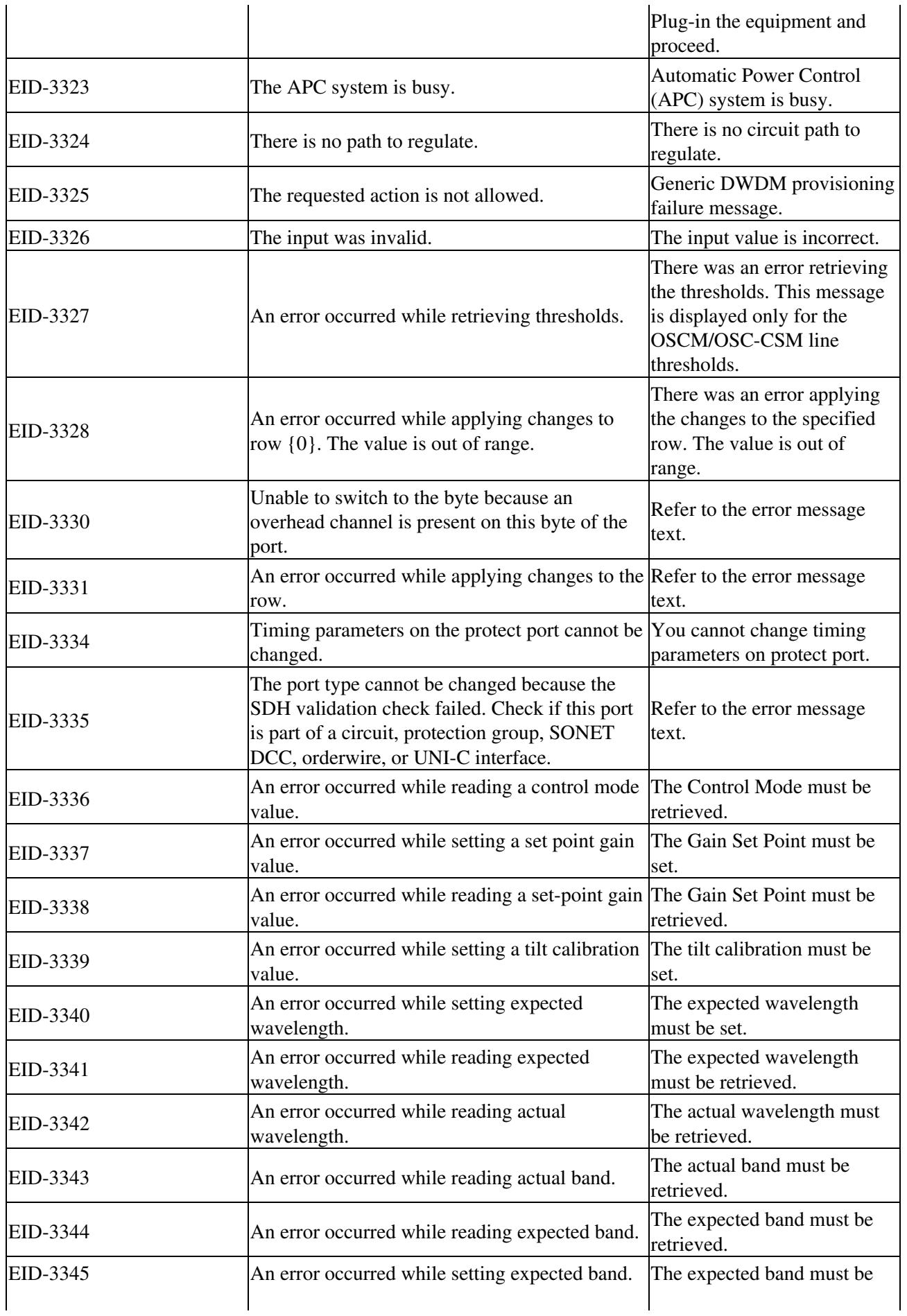

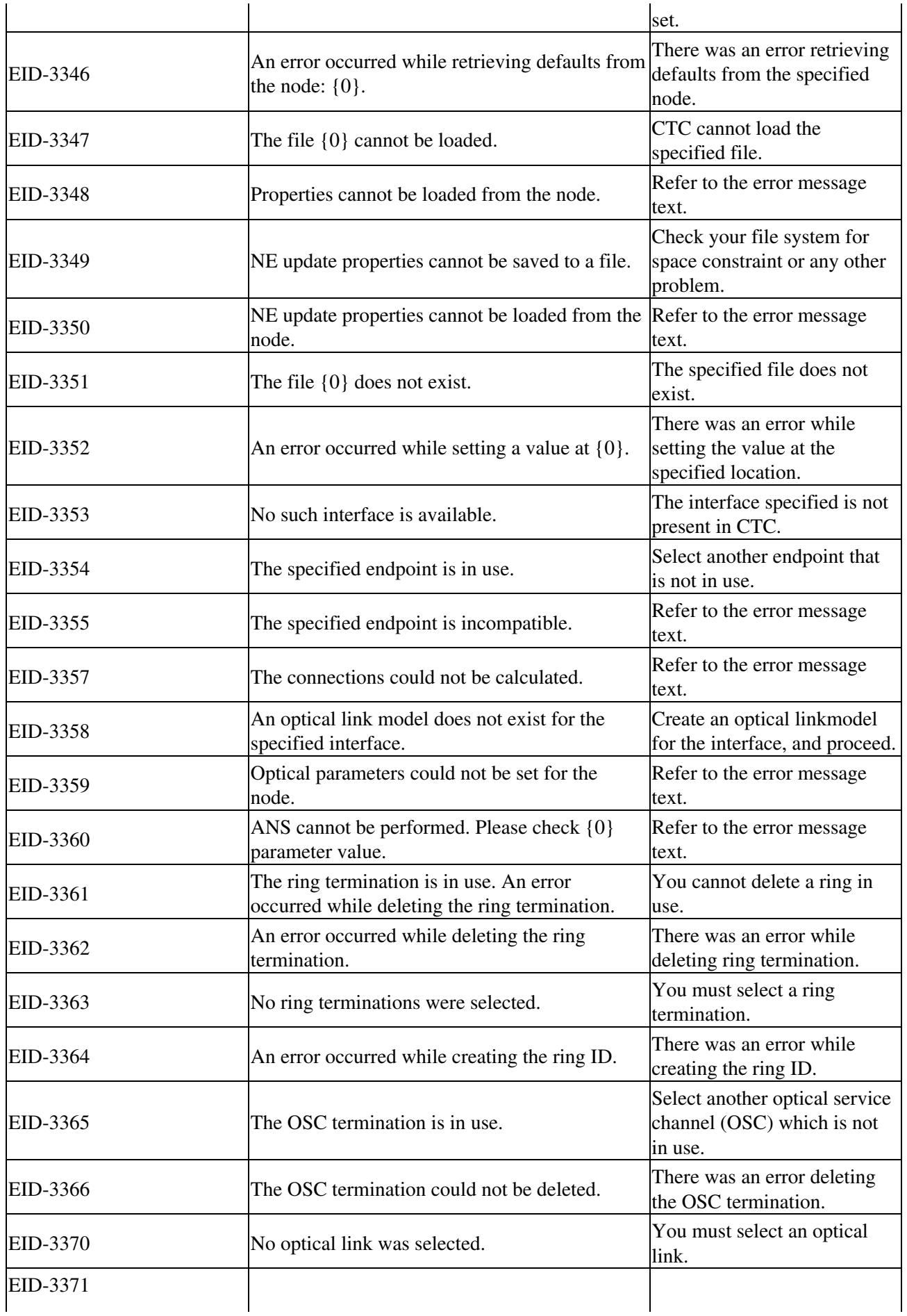

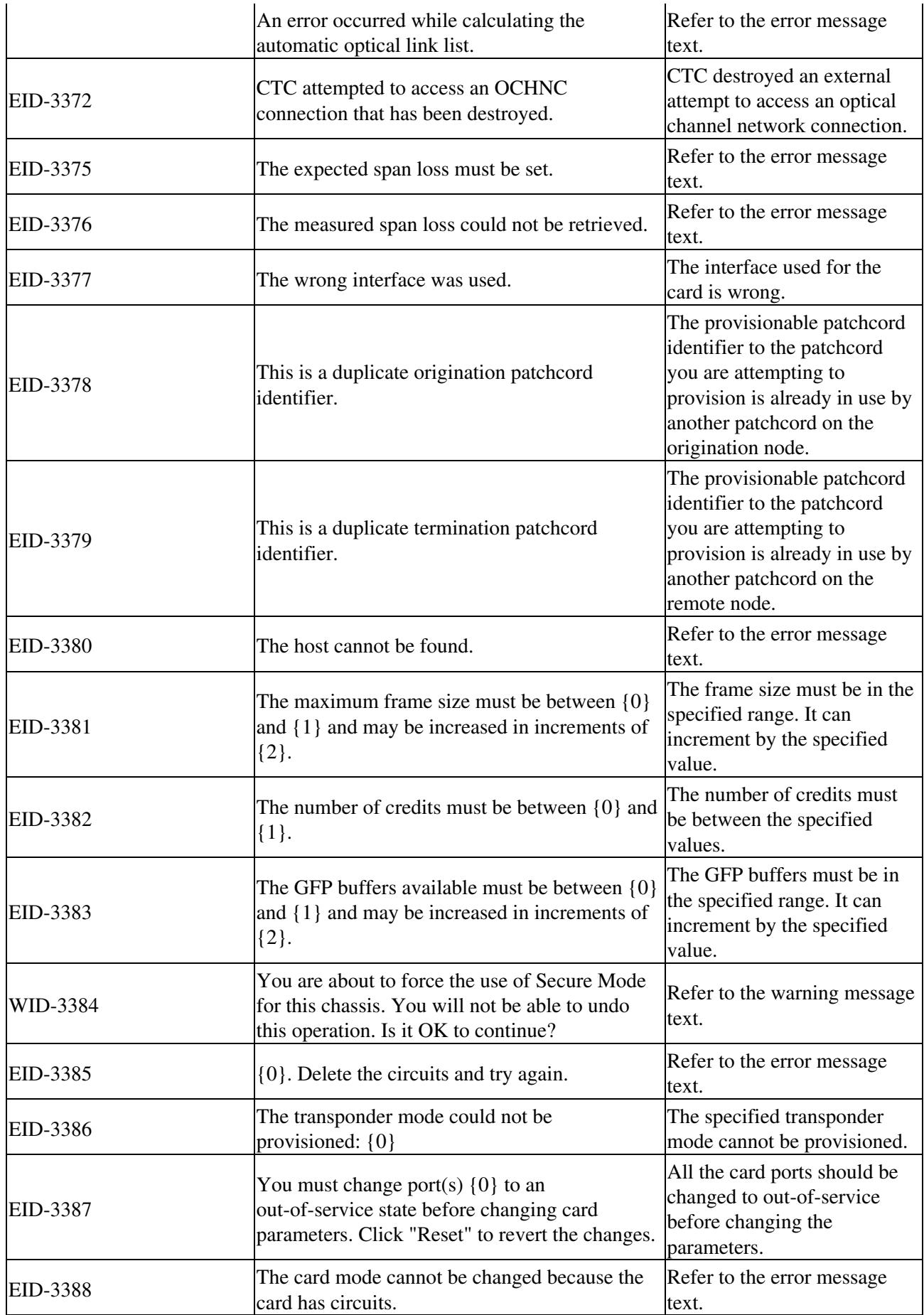

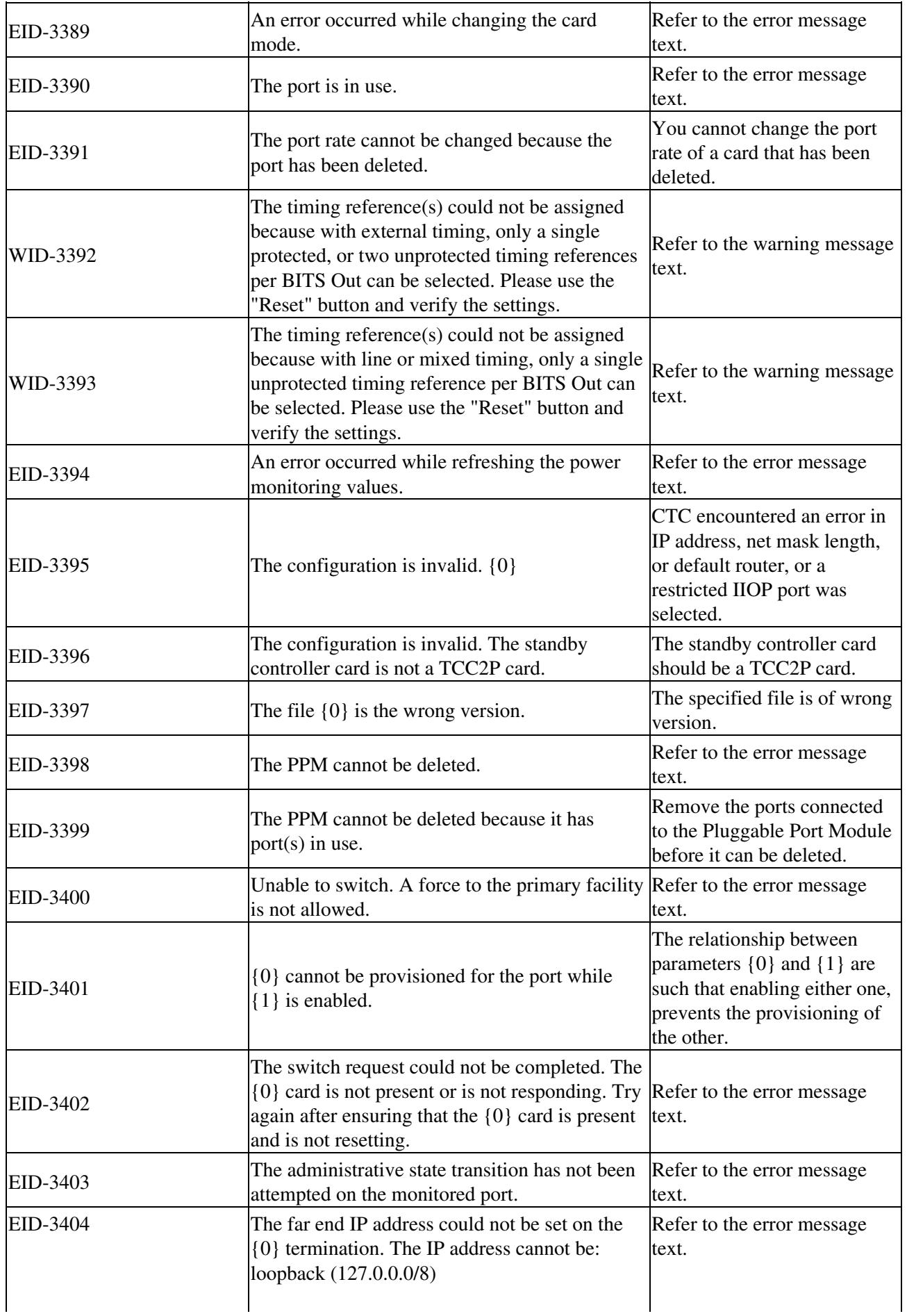

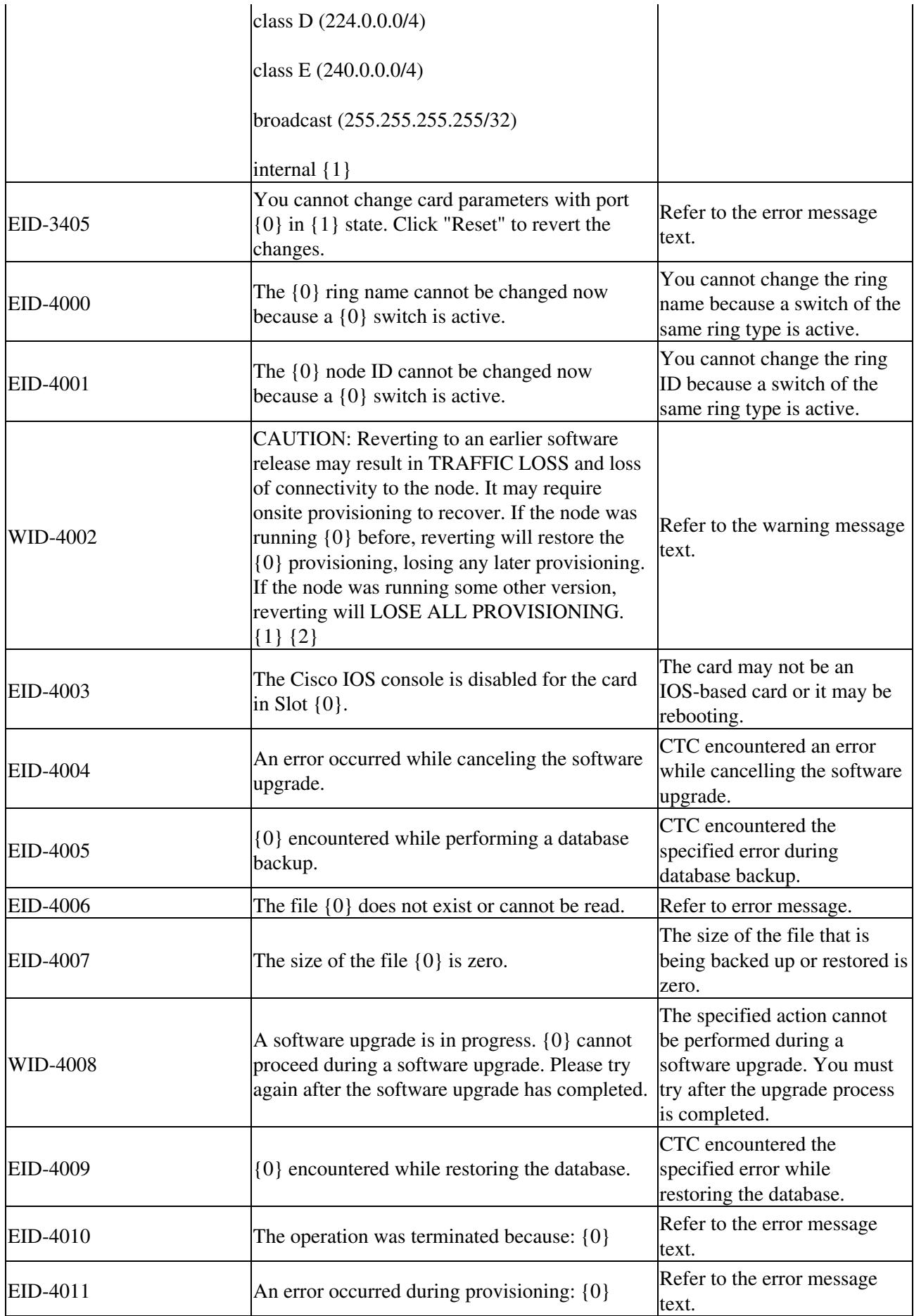

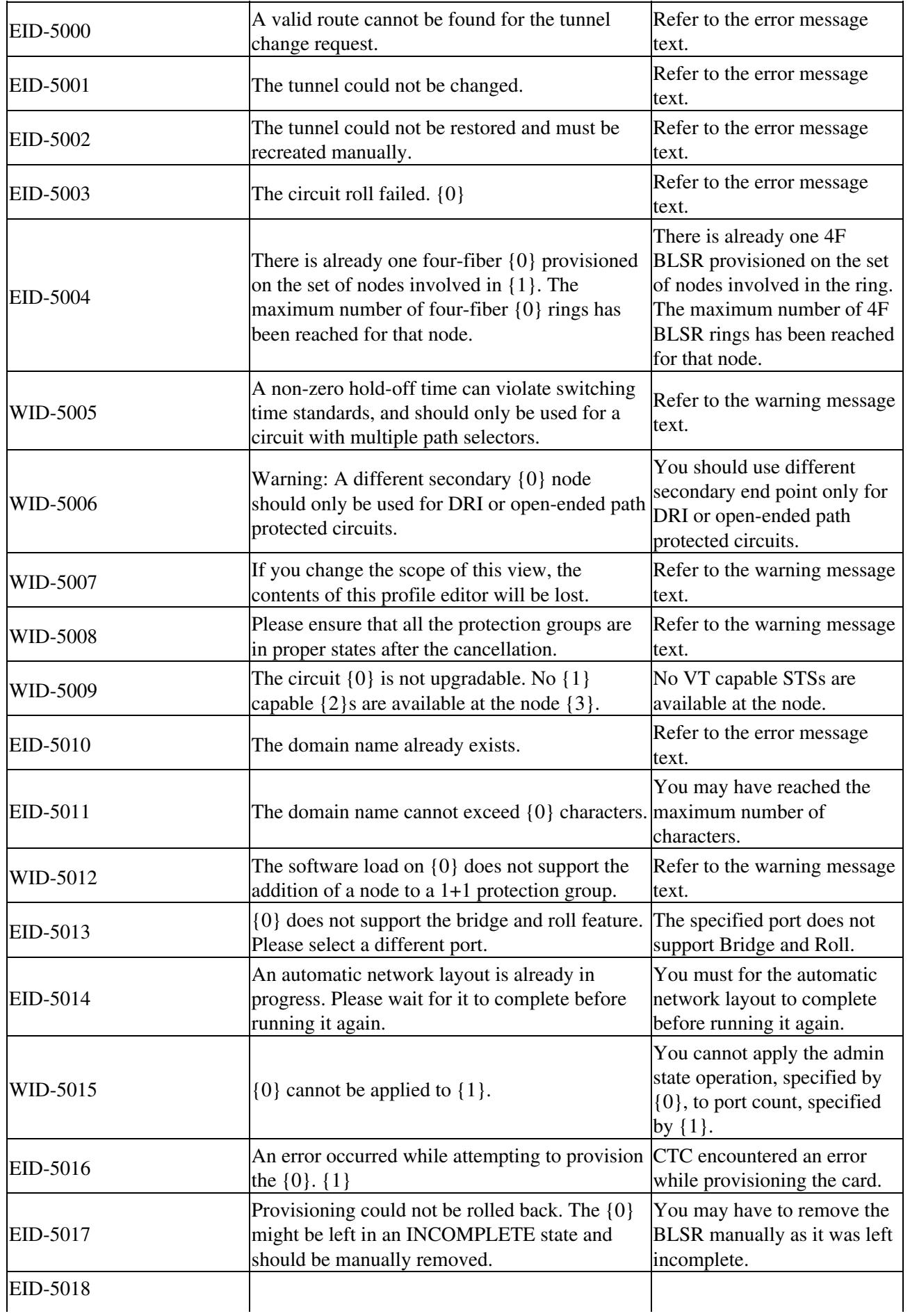

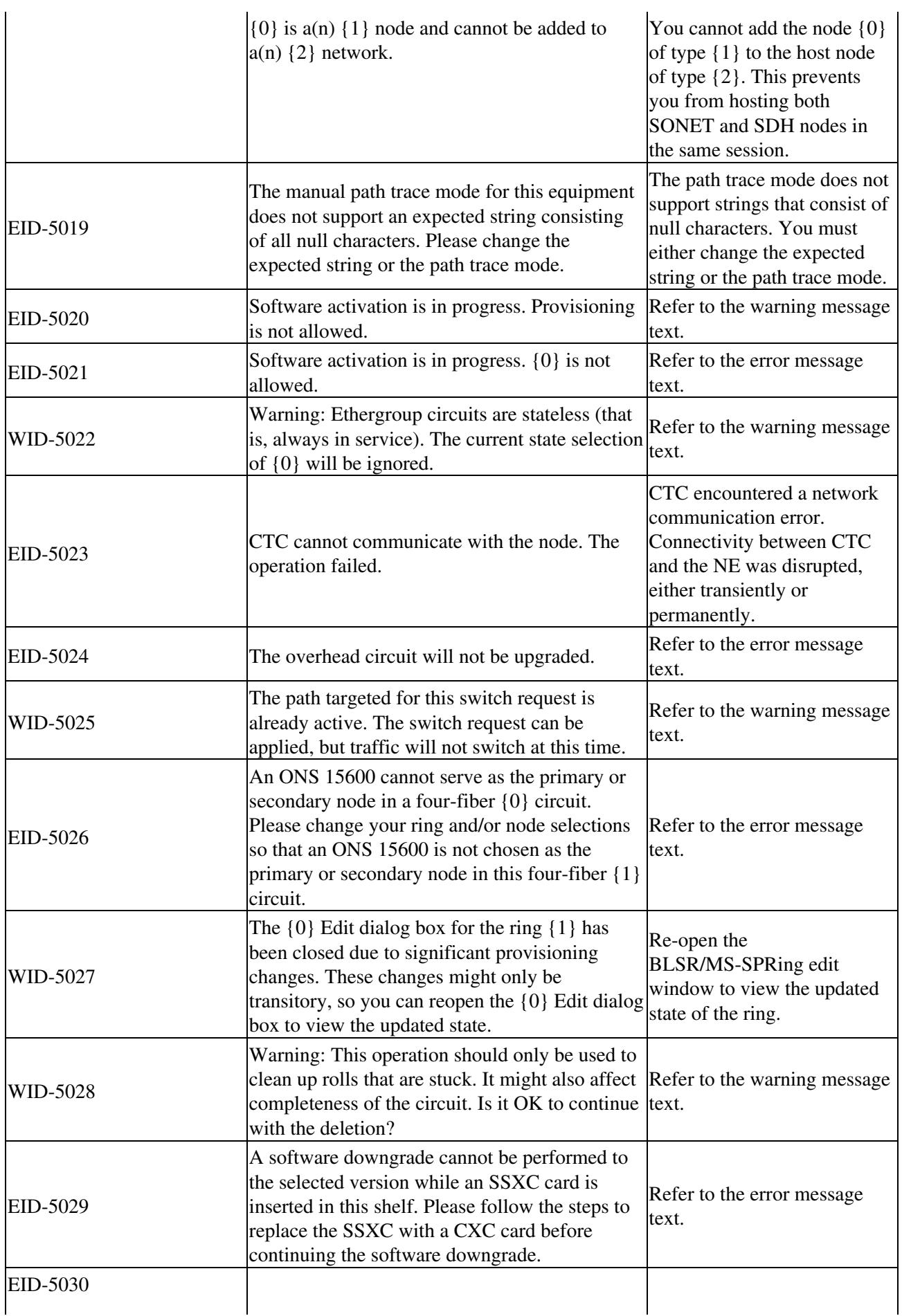

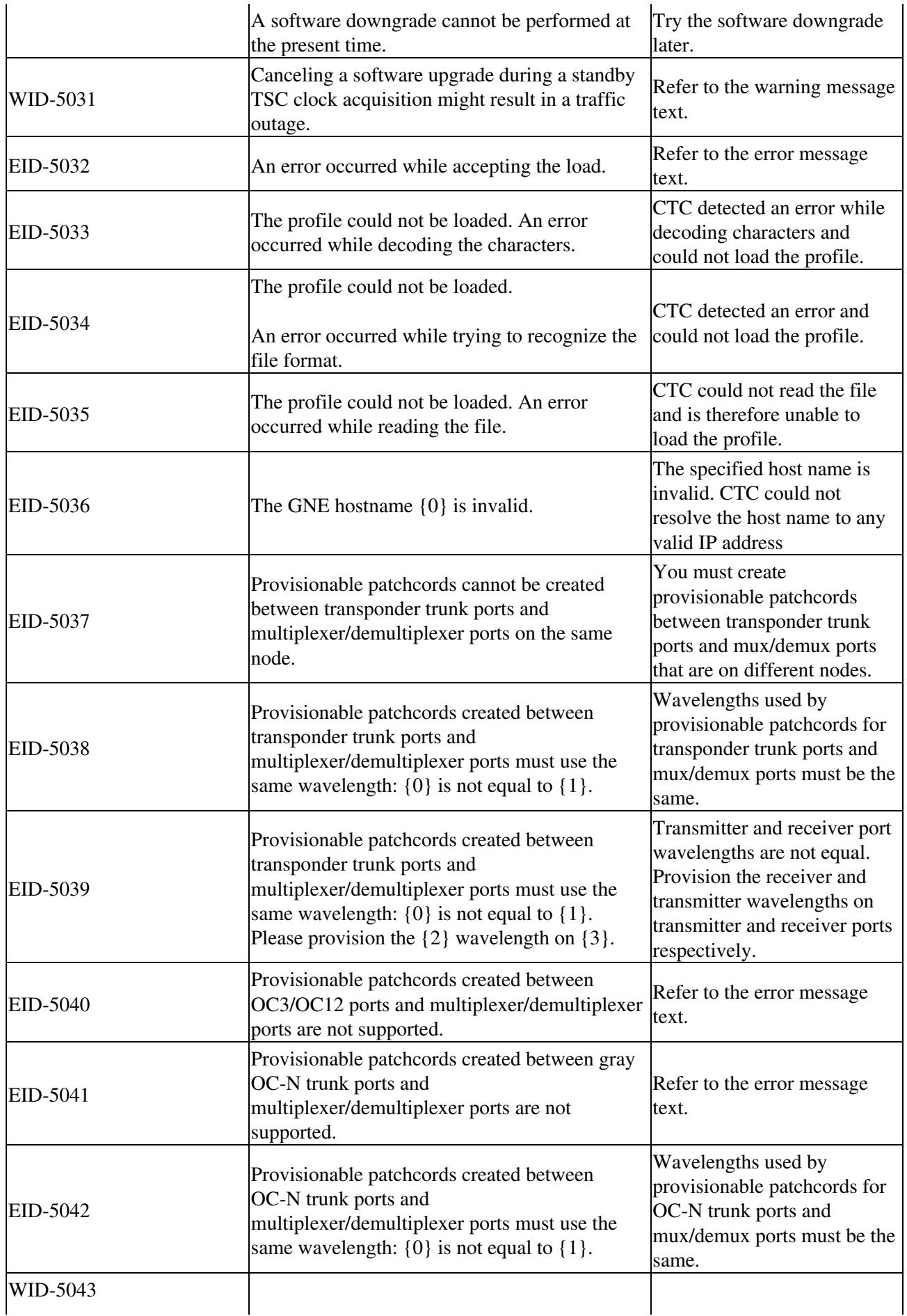

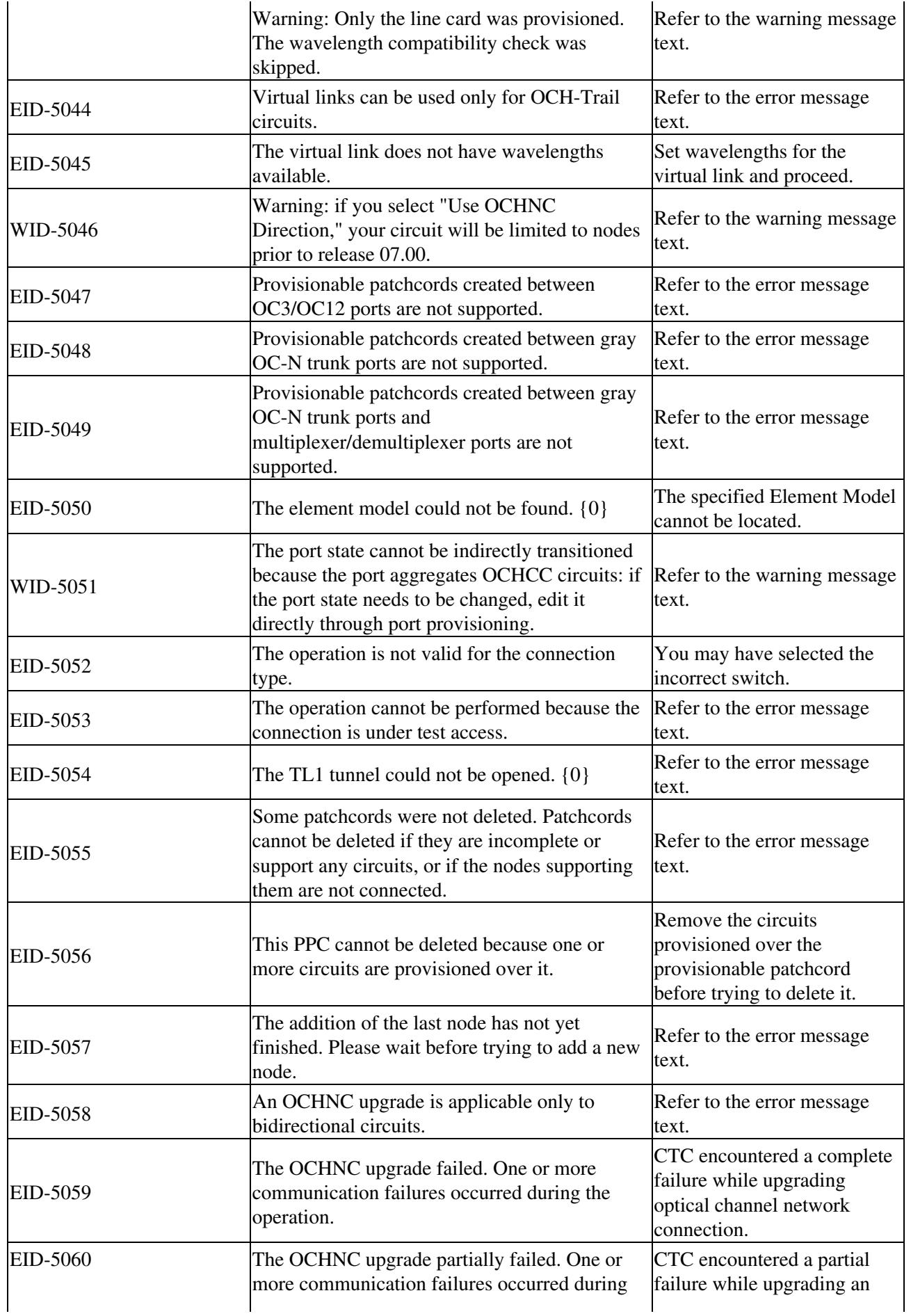

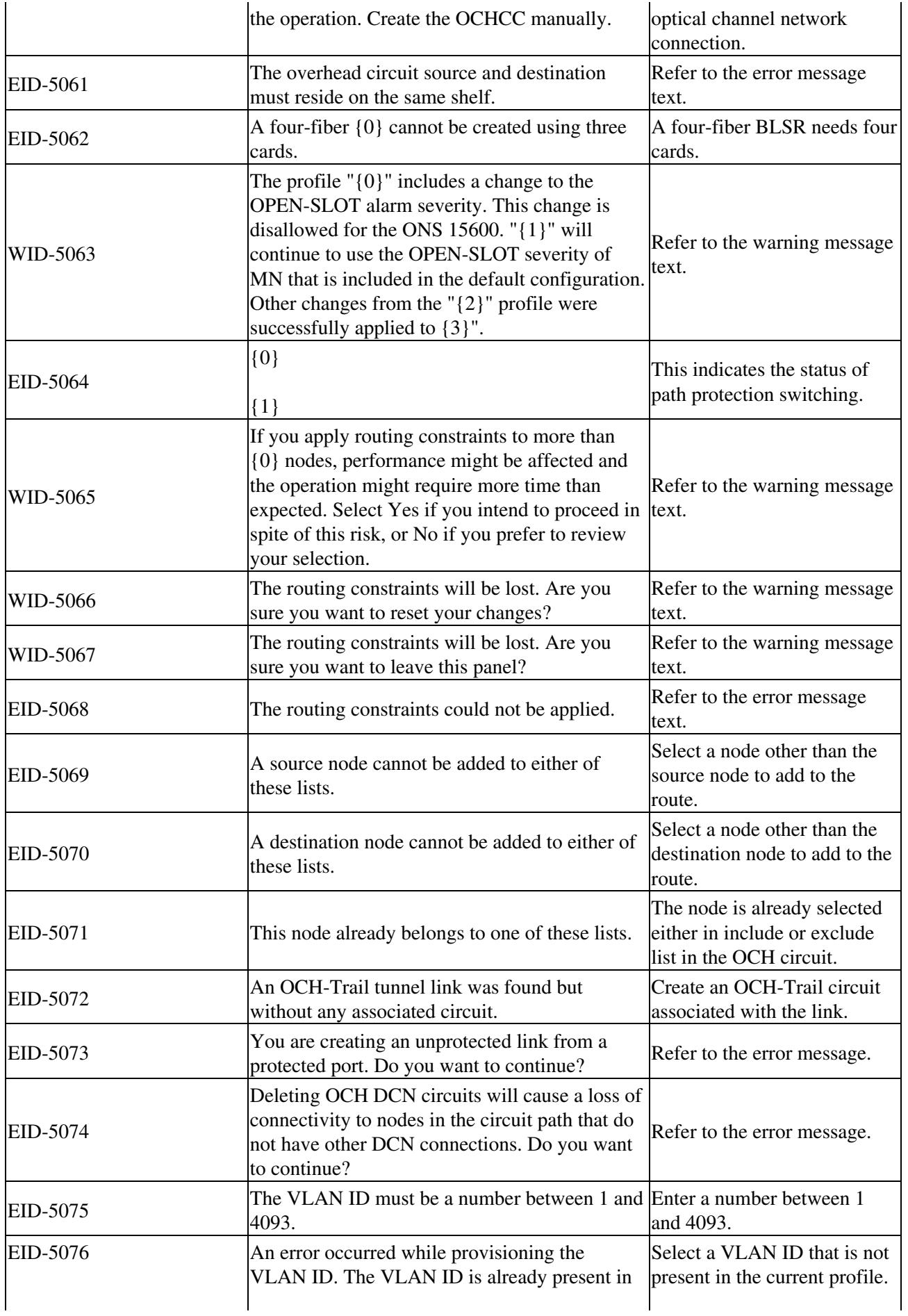

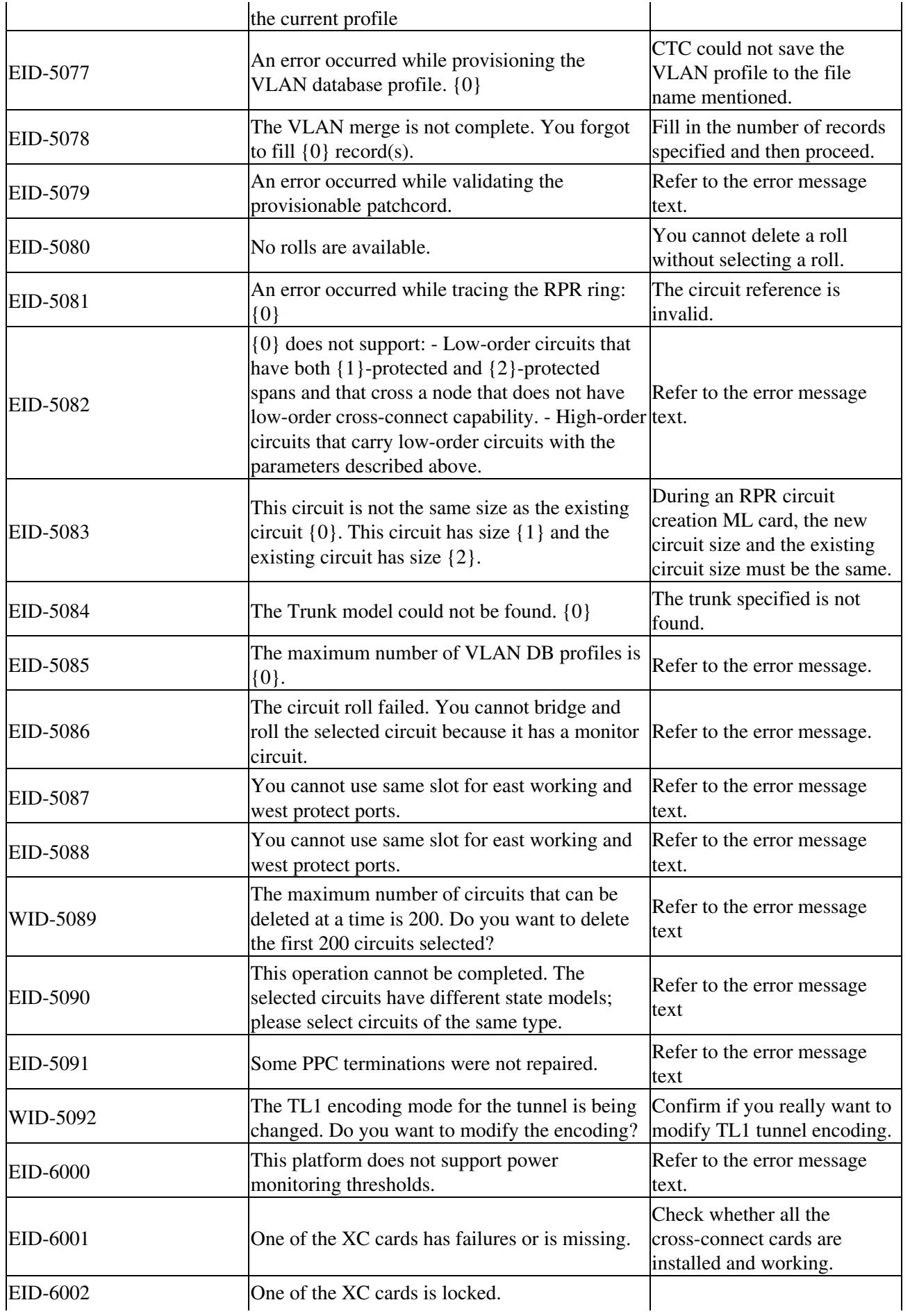

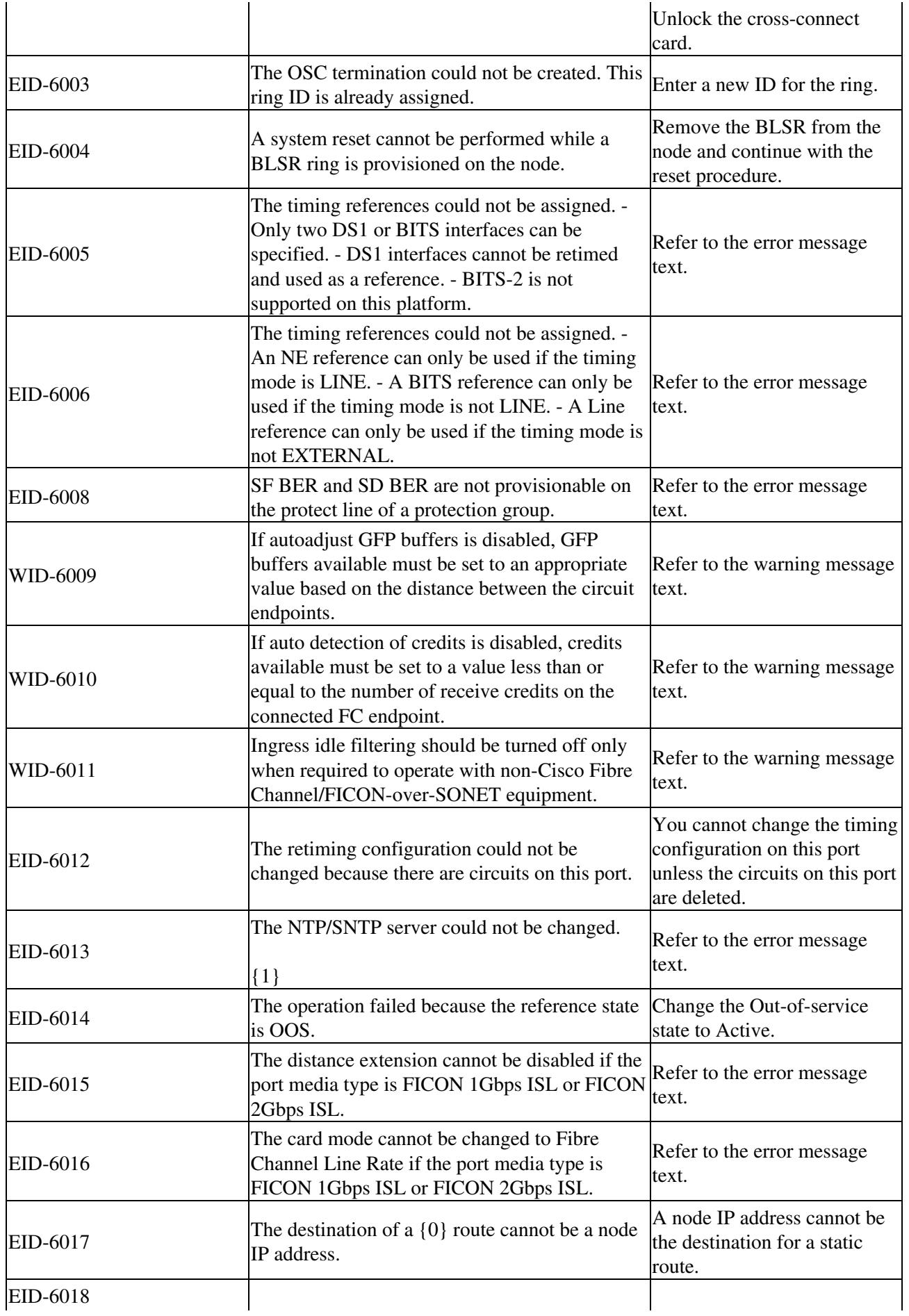

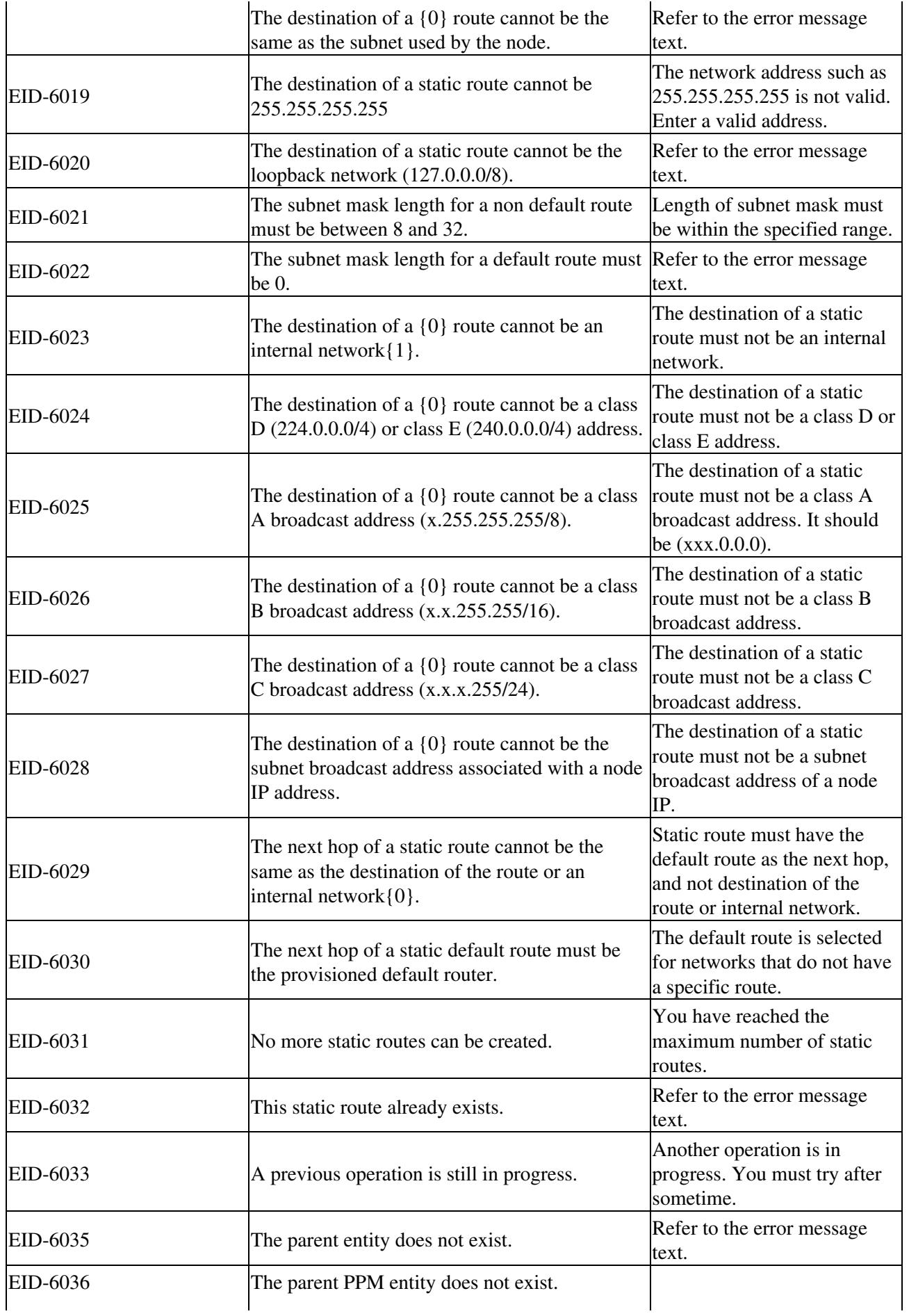

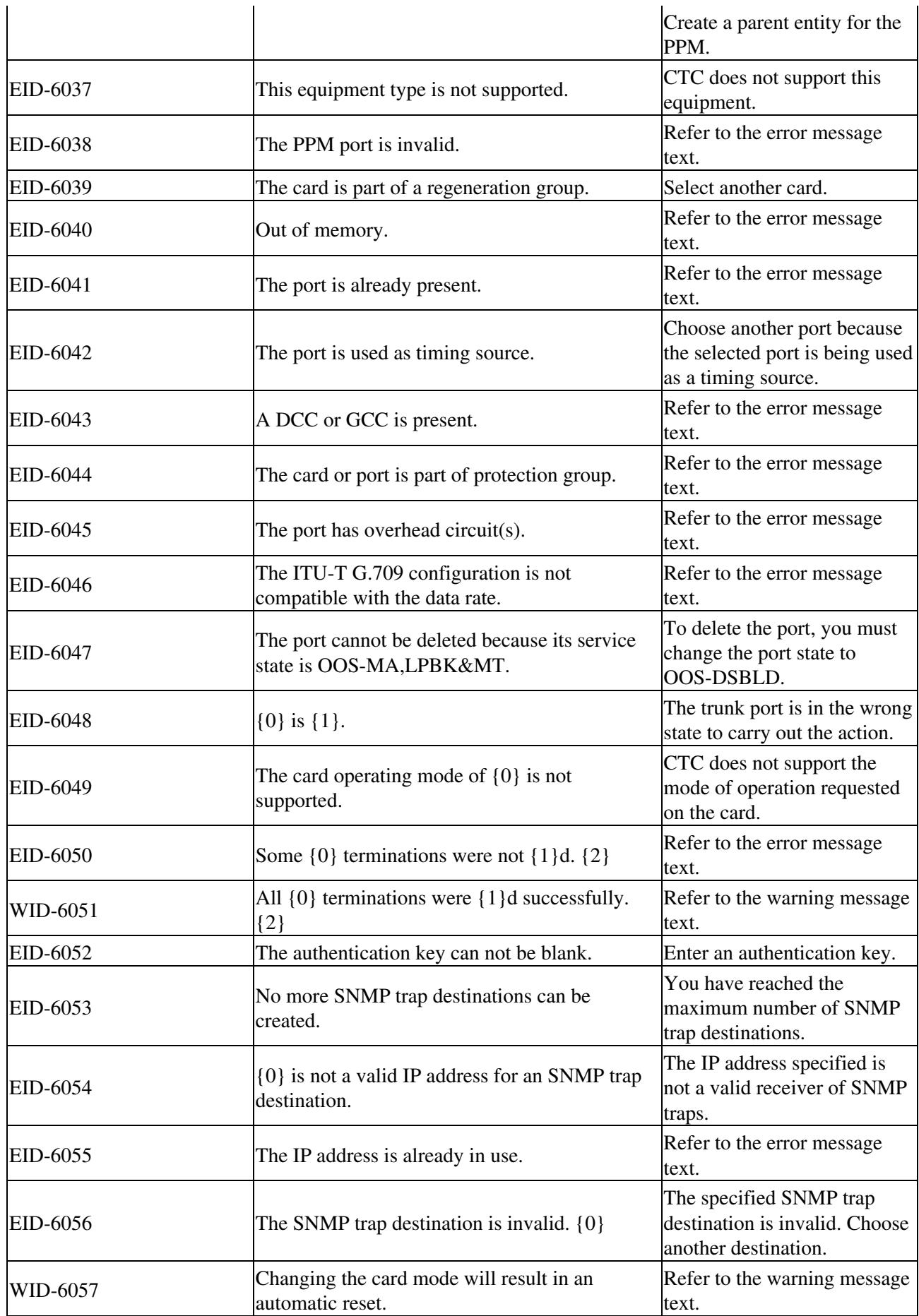

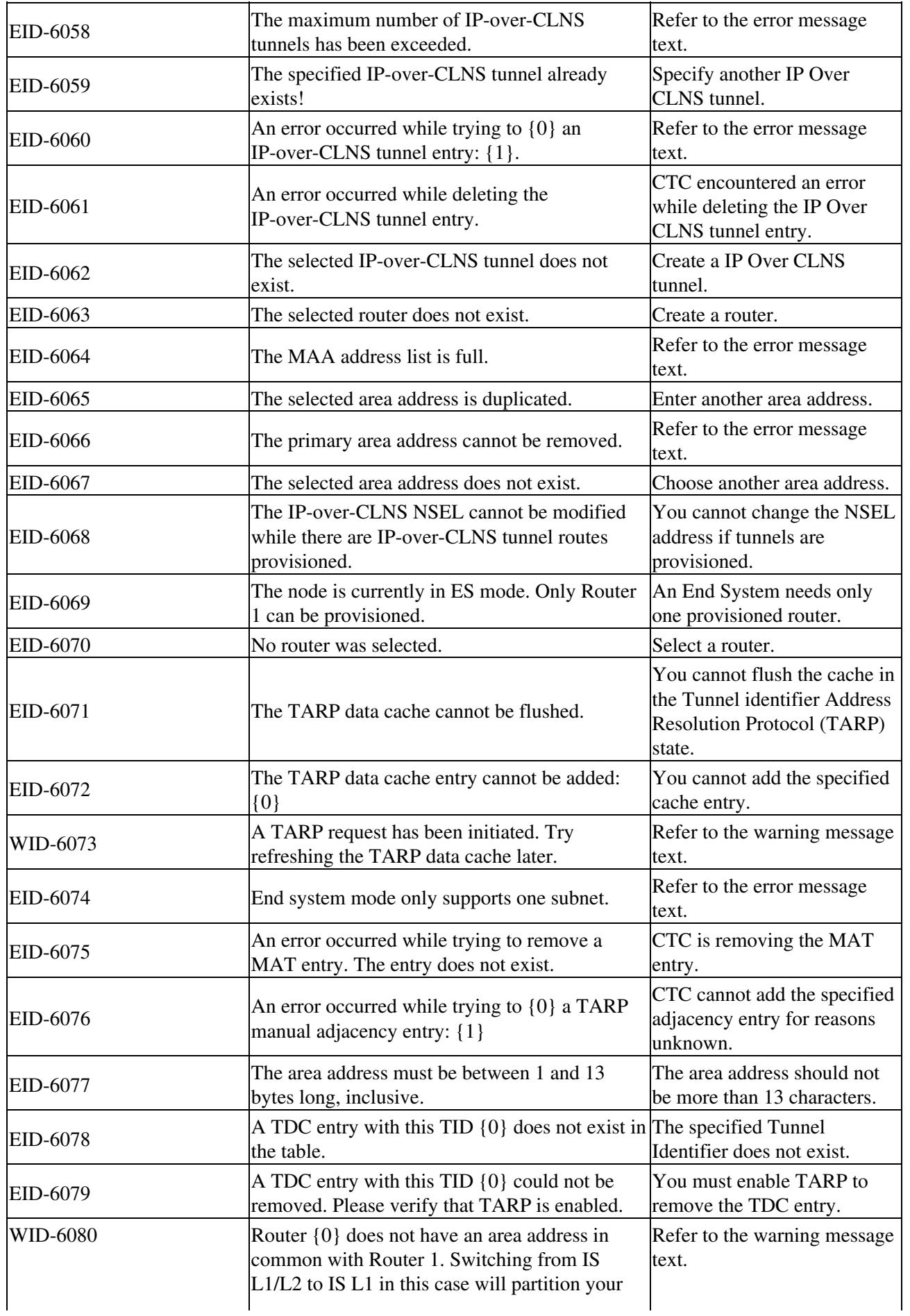

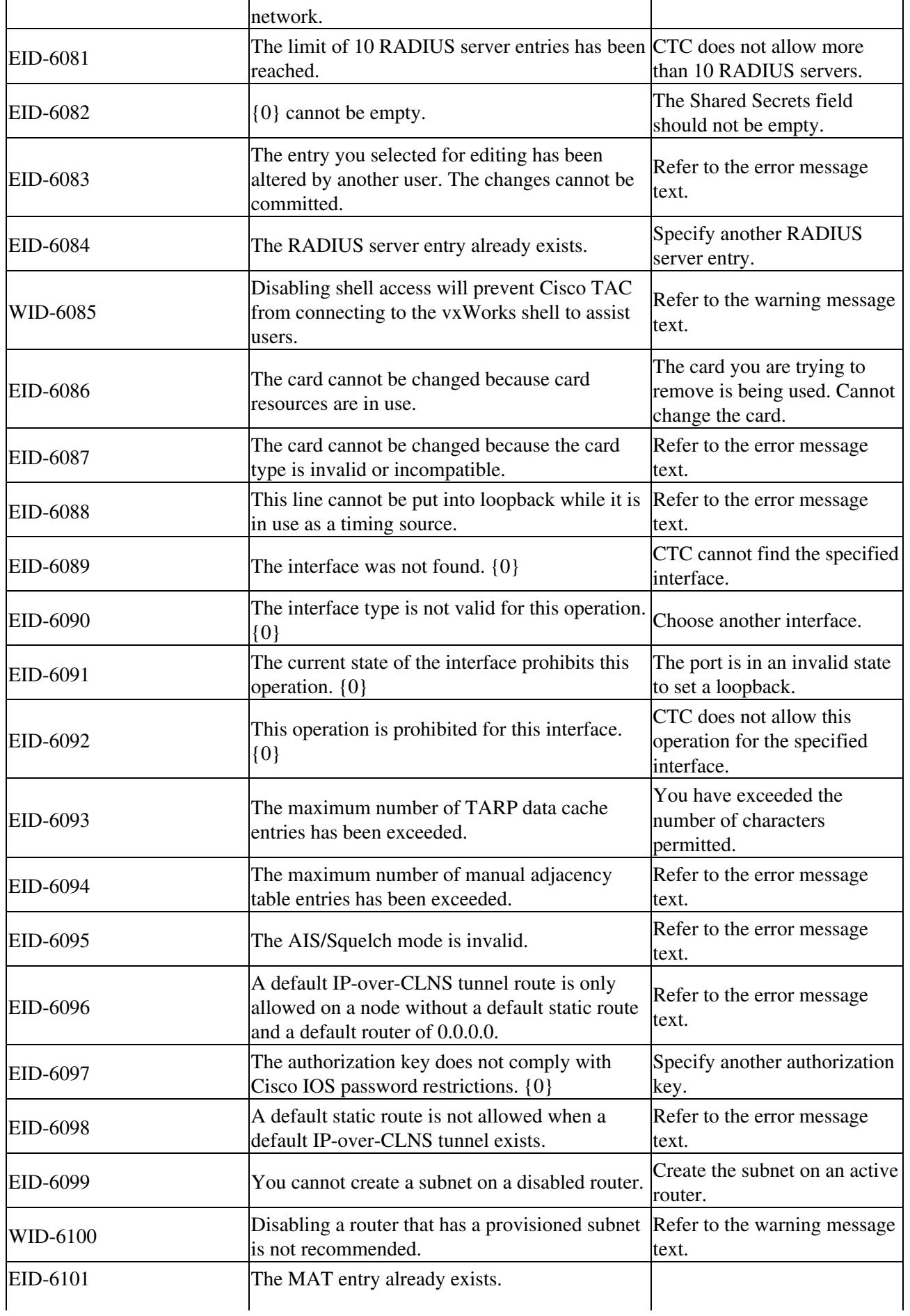

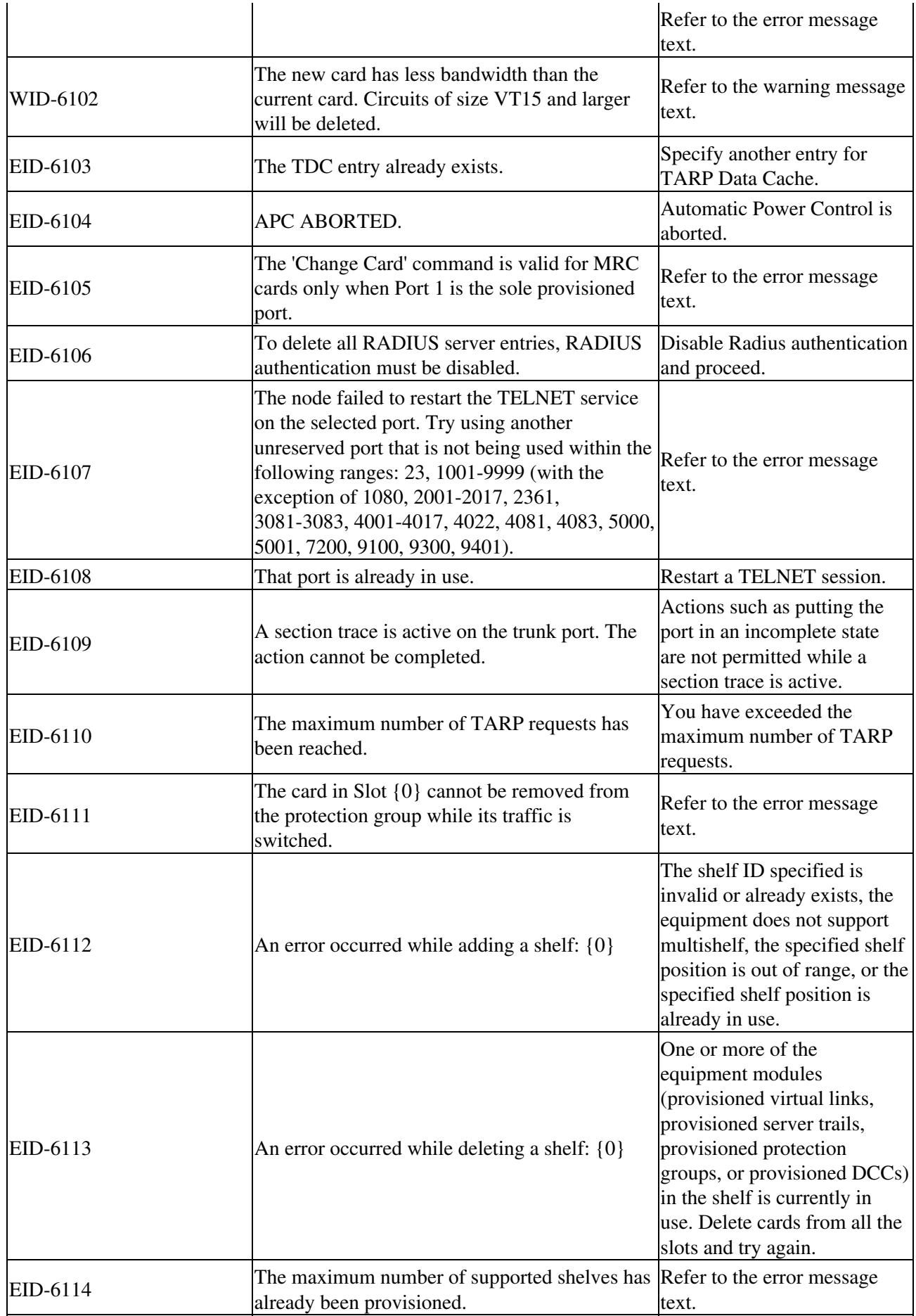

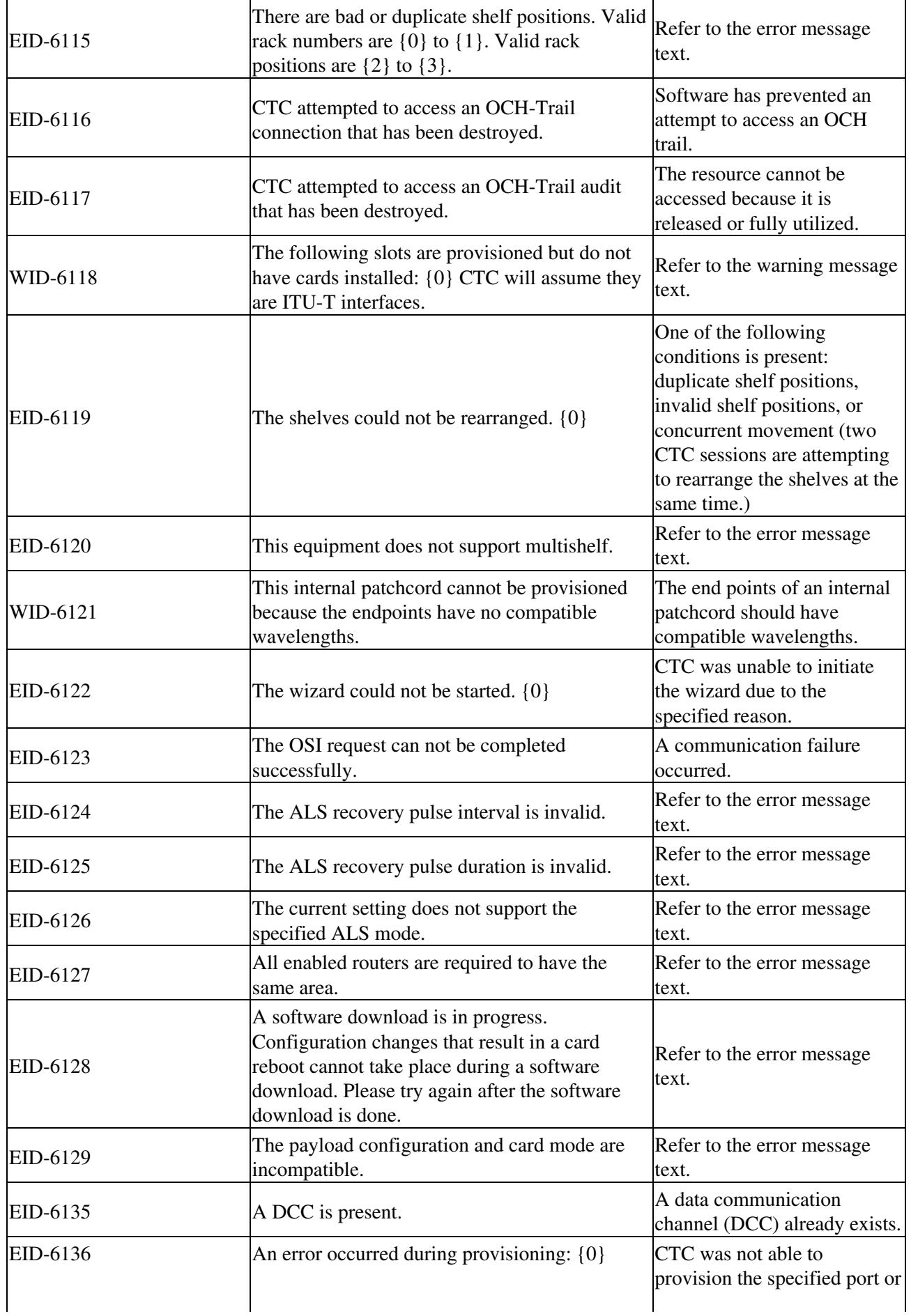

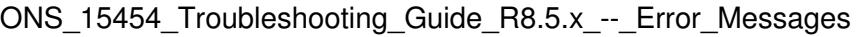

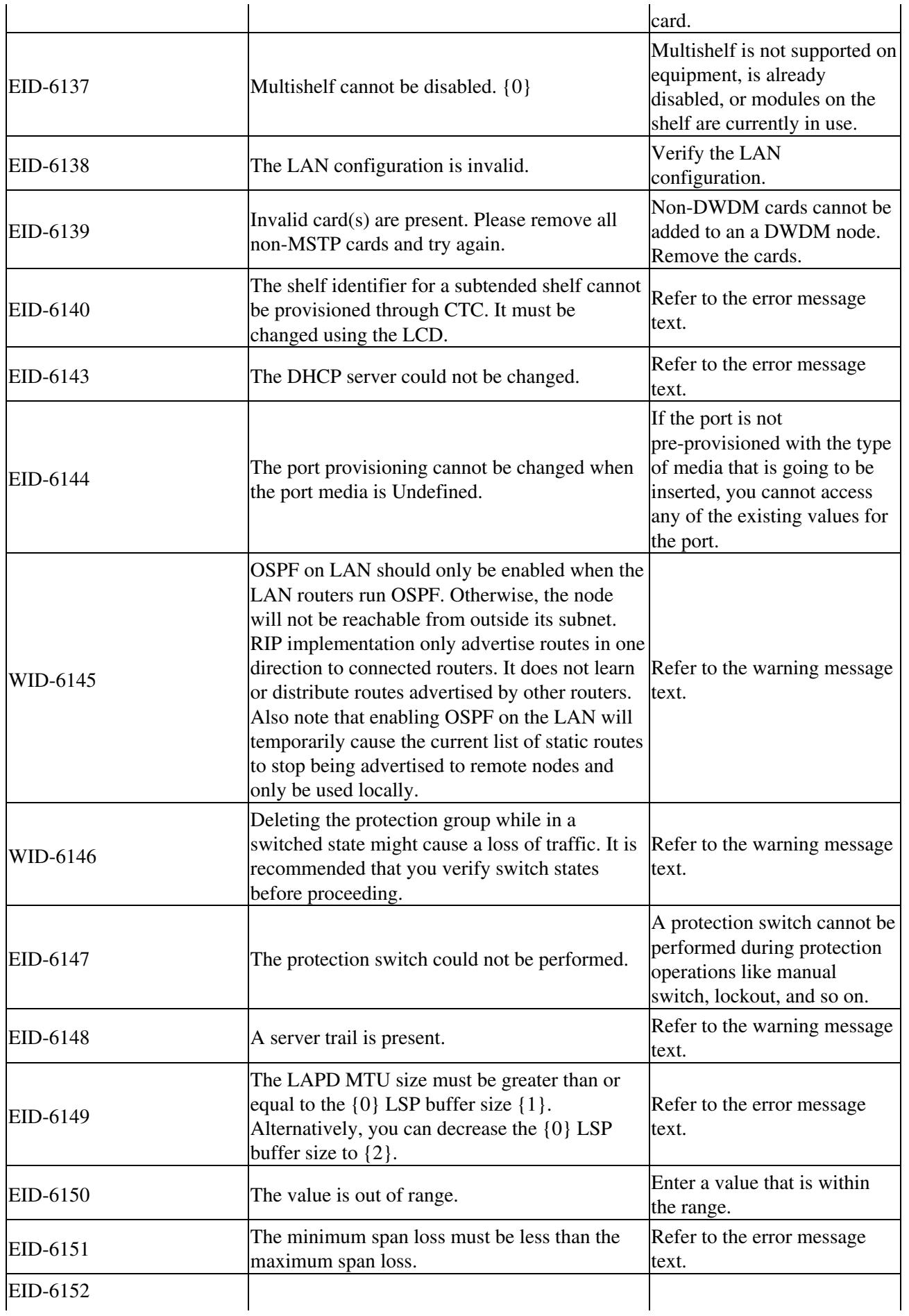

 $\mathbb{R}^2$ 

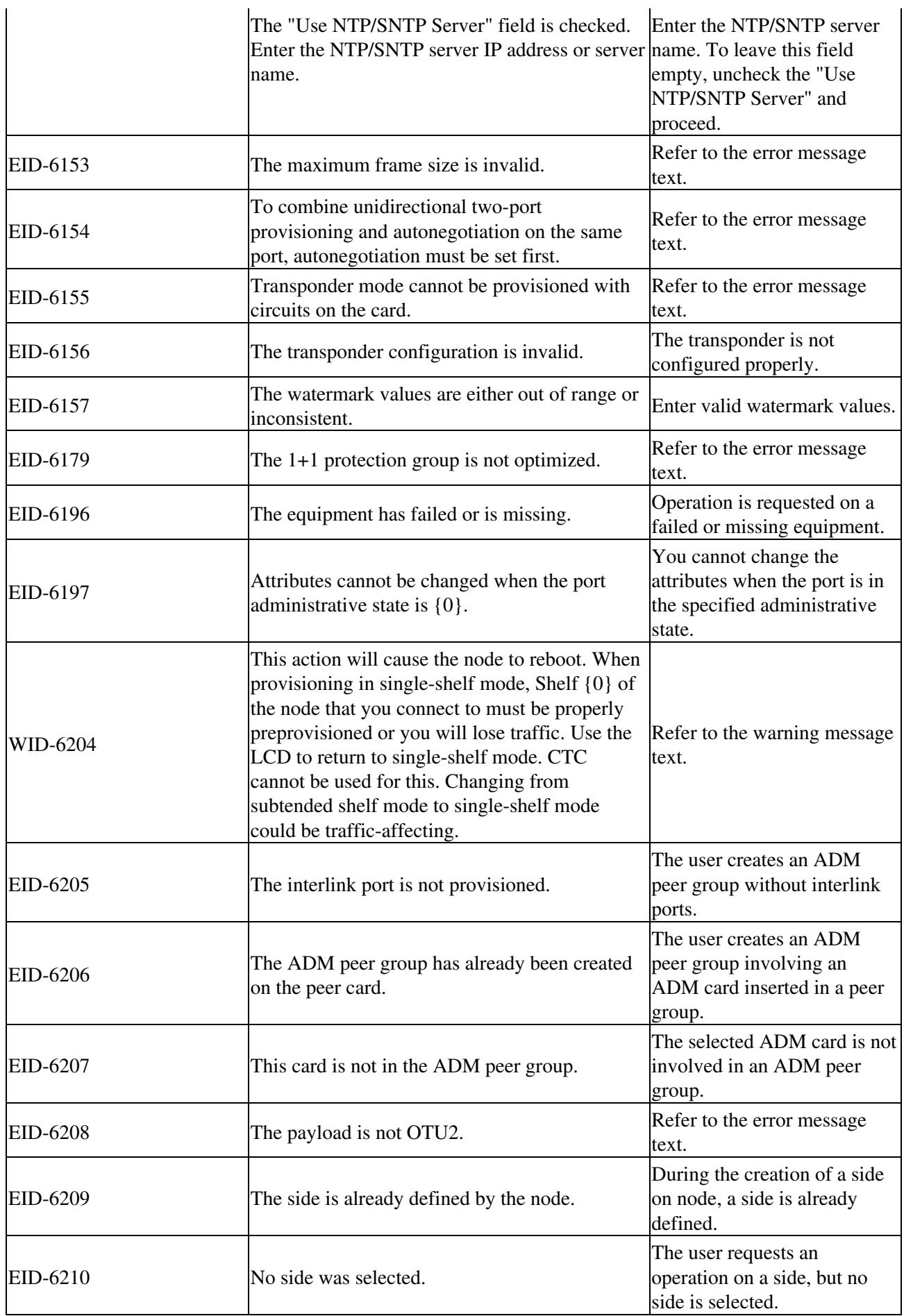

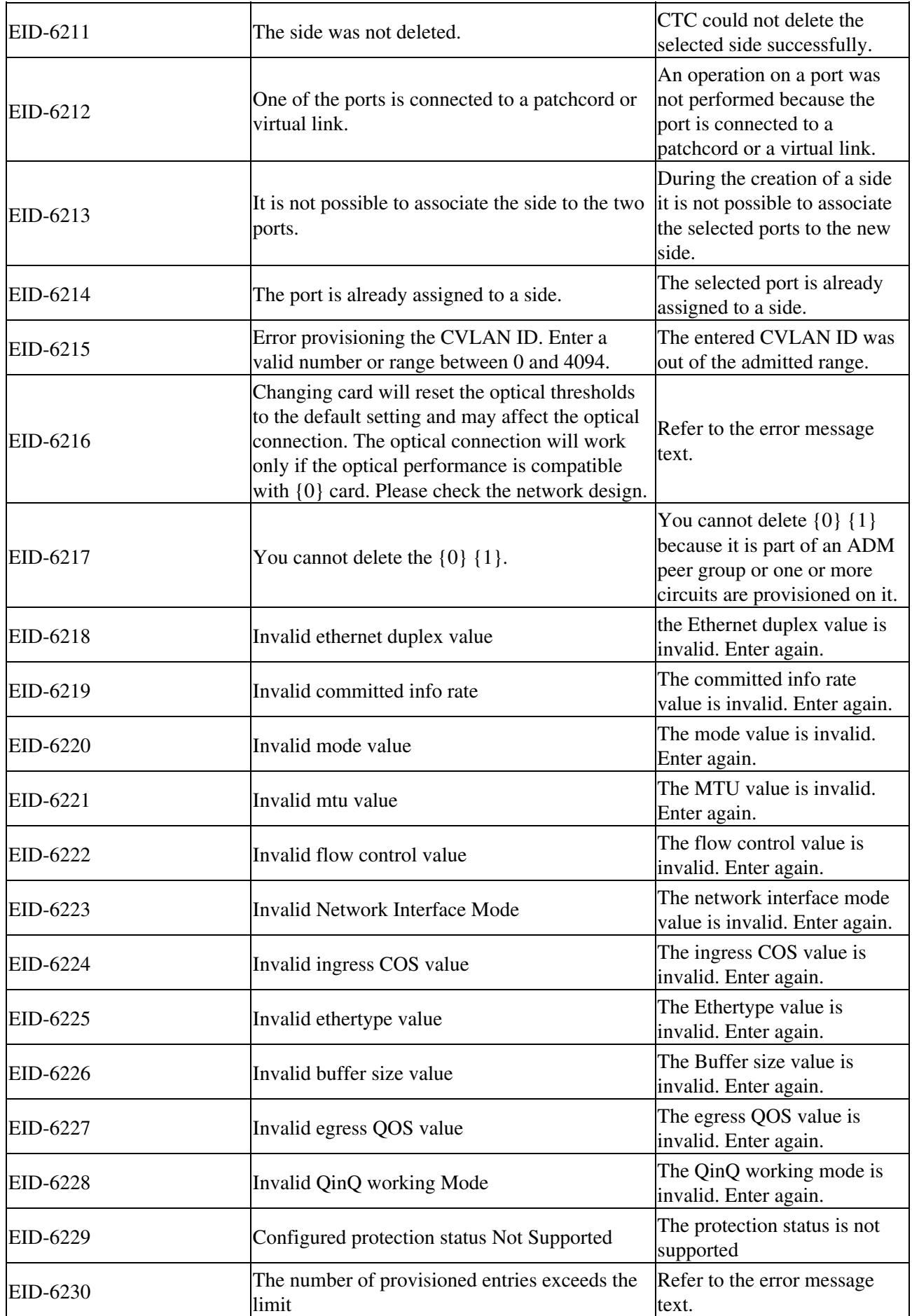

![](_page_52_Picture_266.jpeg)

![](_page_52_Picture_267.jpeg)

![](_page_53_Picture_299.jpeg)

![](_page_54_Picture_294.jpeg)

![](_page_55_Picture_132.jpeg)